# Net: Networking Libraries

Version 6.9

April 27, 2017

## **Contents**

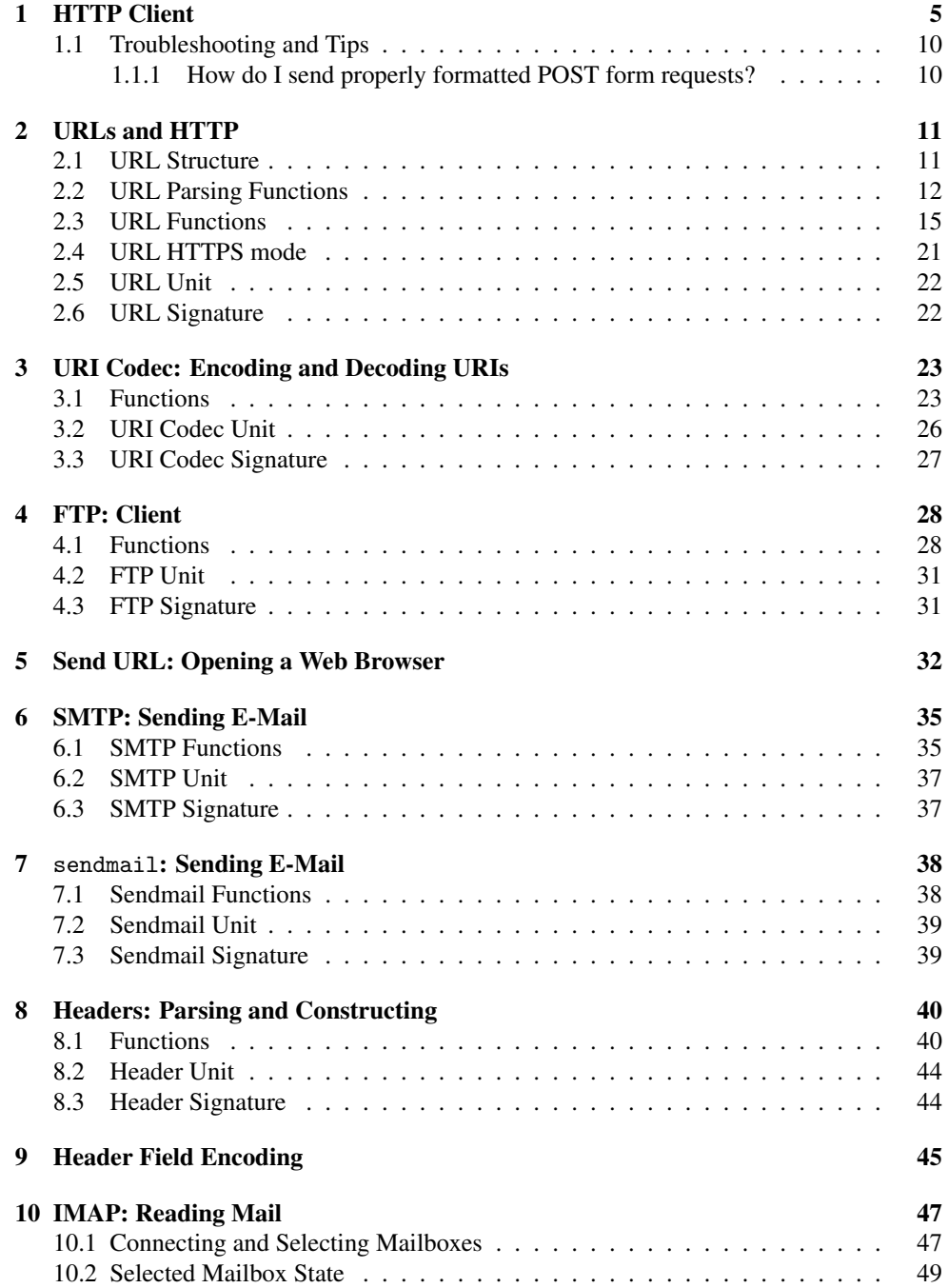

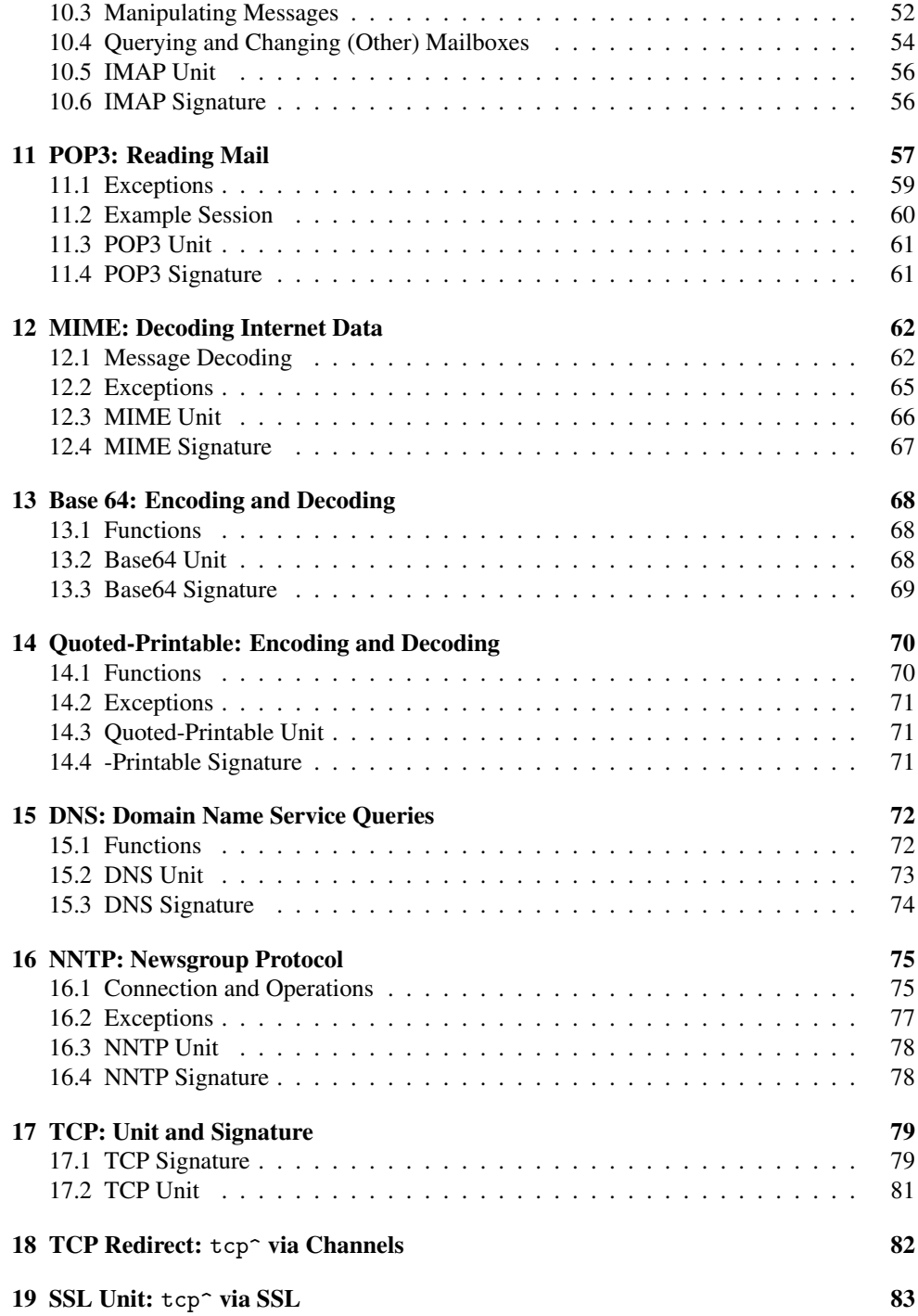

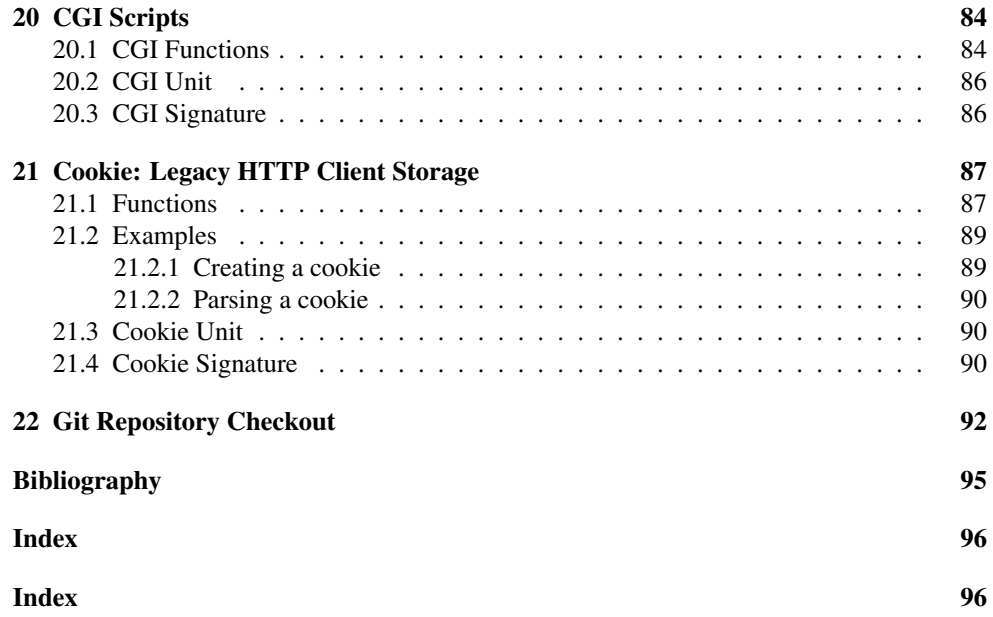

## <span id="page-4-0"></span>1 HTTP Client

(require net/http-client) package: base

The net/http-client library provides utilities to use the HTTP protocol.

 $(\text{http-comr? } x) \rightarrow \text{boolean?}$  $x : any/c$ 

Identifies an HTTP connection.

 $(http-comr-live? x) \rightarrow boolean?$  $x : any/c$ 

Identifies an HTTP connection that is "live", i.e. one that is still connected to the server.

 $(http-comliveable? x) \rightarrow boolean?$  $x : any/c$ 

Identifies an HTTP connection that can be made "live", i.e. one for which http-connsend! is valid. Either the HTTP connection is already http-conn-live?, or it can autoreconnect.

 $\parallel$  (http-conn)  $\rightarrow$  http-conn?

Returns a fresh HTTP connection.

```
(http-conn-open! hc
                  host
                 [#:ssl? ssl?
                  #:port port
                  #:auto-reconnect? auto-reconnect?]) \rightarrow void?
 hc : http-conn?
 host : (or/c bytes? string?)
 ss1? : base-ssl?-tnl/c = #f
 port : (between/c 1 65535) = (if ssl? 443 80)
 auto-reconnect? : boolean? = #f
```
Uses hc to connect to host on port port using SSL if  $ss1$ ? is not #f (using  $ss1$ ? as an argument to ssl-connect to, for example, check certificates.) If auto-reconnect? is #t, then the HTTP connection is going to try to *auto-reconnect* for subsequent requests. I.e., if the connection is closed when performing http-conn-send! or http-conn-recv!, then http-conn-enliven! is going to be called on it.

If hc is live, the connection is closed.

```
(http-conn-open host
                [#:ssl? ssl?
                #:port port
                #:auto-reconnect? auto-reconnect?]) \rightarrow http-conn?
host : (or/c bytes? string?)
 ss1? : base-ssl?-tnl/c = #f
 port : (between/c 1 65535) = (if ssl? 443 80)
 auto-reconnect? : boolean? = #f
```
Calls http-conn-open! with a fresh connection, which is returned.

```
(http-comr-close! hc) \rightarrow void?hc : http-conn?
```
Closes hc if it is live.

```
(http-conn-abandon! hc) \rightarrow void?hc : http-conn?
```
Closes the output side of hc, if it is live.

```
(http-comr-enliven! hc) \rightarrow void?hc : http-conn?
```
Reconnects hc to the server, if it is *not* live but it is configured to auto-reconnect.

```
(http-conn-send! hc
                 uri
                 [#:version version
                 #:method method
                  #:close? close?
                  #:headers headers
                 #:content-decode decodes
                  \#:\text{data data}) \rightarrow \text{void?}hc : http-conn-liveable?
 uri : (or/c bytes? string?)
 version : (or/c bytes? string?) = \#"1.1"
 method : (or/c bytes? string? symbol?) = #"GET"
 close? : boolean? = #f
 headers : (listof (or/c bytes? string?)) = empty
 decodes : (listof symbol?) = '(gzip)
 data : (or/c false/c bytes? string? data-procedure/c) = #f
```
Sends an HTTP request to hc to the URI uri using HTTP version version, the method method, and the additional headers given in headers and the additional data data. If method is #"HEAD" (or "HEAD" or 'HEAD), provide the same method when calling httpconn-recv! to avoid attempting to receive content.

If data is a procedure, it will be called once with a procedure of one argument, which is a string or byte string to be written to the request body using chunked transfer encoding.

If headers does not contain an Accept-Encoding header, then a header indicating that encodings from decodes are accepted is automatically added.

If close? is #t and headers does not contain a Connection header, then a Connection: close header will be added.

This function does not support requests that expect 100 (Continue) responses.

```
(http-conn-recv! hc
                 [#:content-decode decodes
                 #:method method
                 #:close? close?])
\rightarrow bytes? (listof bytes?) input-port?
hc : http-conn-liveable?
 decodes: (listof symbol?) = '(gzip)method : (or/c bytes? string? symbol?) = #"GET"
 close?: boolean? = #f
```
Parses an HTTP response from hc for the method method while decoding the encodings listed in decodes.

Returns the status line, a list of headers, and an port which contains the contents of the response. The port's content must be consumed before the connection is used further.

If close? is #t, then the connection will be closed following the response parsing. If close? is #f, then the connection is only closed if the server instructs the client to do so.

Changed in version 6.1.1.6 of package base: Added the #:method argument.

```
(http-conn-sendrecv! hc
                      uri
                     [#:version version
                     #:method method
                      #:headers headers
                     #:data data
                    #:content-decode decodes
                    #:close? close?])
\rightarrow bytes? (listof bytes?) input-port?
 hc : http-conn-liveable?
 uri : (or/c bytes? string?)
```

```
version : (or/c bytes? string?) = \#"1.1"
method : (or/c bytes? string? symbol?) = #"GET"
headers : (listof (or/c bytes? string?)) = empty
data : (or/c false/c bytes? string? data-procedure/c) = #f
decodes: (listof symbol?) = '(gzip)close? : boolean? = #f
```
Calls http-conn-send! and http-conn-recv! in sequence.

```
(http-sendrecv host
               uri
               [#:ssl? ssl?
               #:port port
               #:version version
               #:method method
               #:headers headers
               #:data data
               #:content-decode decodes])
\rightarrow bytes? (listof bytes?) input-port?
 host : (or/c bytes? string?)
 uri : (or/c bytes? string?)
 ss1?: base-ssl?-tnl/c = #f
 port : (between/c 1 65535) = (if ssl? 443 80)
 version : (or/c bytes? string?) = \#"1.1"
 method : (or/c bytes? string? symbol?) = #"GET"
 headers : (listof (or/c bytes? string?)) = empty
 data : (or/c false/c bytes? string? data-procedure/c) = #f
 decodes: (listof symbol?) = '(\text{gzip})
```
Calls http-conn-send! and http-conn-recv! in sequence on a fresh HTTP connection produced by http-conn-open.

The HTTP connection is not returned, so it is always closed after one response, which is why there is no #:closed? argument like http-conn-recv!.

```
(http-conn-CONNECT-tunnel proxy-host
                           proxy-port
                           target-host
                           target-port
                           [#:ss1? ssl?]) \rightarrow base-ssl?/c
                                             input-port?
                                             output-port?
                                             (-> port? void?)
 proxy-host : (or/c bytes? string?)
 proxy-port : (between/c 1 65535)
 target-host : (or/c bytes? string?)
```

```
target-port : (between/c 1 65535)
ssl? : base-ssl?/c = #f
```
Creates an HTTP connection to proxy-host (on port proxy-port) and invokes the HTTP "CONNECT" method to provide a tunnel to target-host (on port target-port).

The SSL context or symbol, if any, provided in ssl? is applied to the gateway ports using ports->ssl-ports (or ports->win32-ssl-ports).

The function returns four values:

• If ssl? was #f then #f. Otherwise an ssl-client-context? that has been negotiated with the target.

If ssl? was a protocol symbol, then a new ssl-client-context? is created, otherwise the current value of  $ss1$ ? is used

- An input-port? from the tunnelled service
- An output-port? to the tunnelled service
- An abandon function, which when applied either returned port, will abandon it, in a manner similar to tcp-abandon-port

The SSL context or symbol, if any, provided in ssl? is applied to the gateway ports using ports->ssl-ports (or ports->win32-ssl-ports) and the negotiated client context is returned

data-procedure/c : chaperone-contract?

Contract for a procedure that accepts a procedure of one argument, which is a string or byte string: (-> (-> (or/c bytes? string?) void?) any).

base-ssl?/c : contract?

Base contract for the definition of the SSL context (passed in ssl?) of an http-conn-CONNECT-tunnel:

(or/c boolean? ssl-client-context? symbol?).

If  $\text{ss1?}$  is not #f then  $\text{ss1?}$  is used as an argument to  $\text{ss1-connected}$  to, for example, check certificates.

base-ssl?-tnl/c : contract?

Contract for a base-ssl?/c that might have been applied to a tunnel. It is either a basessl?/c, or a base-ssl?/c consed onto a list of an input-port?, output-port?, and an abandon function (e.g. tcp-abandon-port):

```
(or/c base-ssl?/c (list/c base-ssl?/c input-port? output-port? (->
port? void?)))
```
## <span id="page-9-0"></span>1.1 Troubleshooting and Tips

#### <span id="page-9-1"></span>1.1.1 How do I send properly formatted POST form requests?

You should send a Content-Type header with the value application/x-www-form-urlencoded and send the data formatted by net/uricodec's form-urlencoded-encode function. For example,

```
(http-conn-send!
   hc "/login"
   #:method "POST"
   #:data
   (alist->form-urlencoded
    (list (cons 'username "Ryu")
          (cons 'password "Sheng Long")))
   #:headers (list "Content-Type: application/x-www-form-
urlencoded"))
```
## <span id="page-10-0"></span>2 URLs and HTTP

(require net/url) package: base

The net/url library provides utilities to parse and manipulate URIs, as specified in RFC 2396 [RFC2396], and to use the HTTP protocol.

To access the text of a document from the web, first obtain its URL as a string. Convert the address into a url structure using  $string$ - $\text{curl}$ . Then, open the document using getpure-port or get-impure-port, depending on whether or not you wish to examine its MIME headers. At this point, you have a regular input port with which to process the document, as with any other file.

Currently the only supported protocols are "http", "https", and sometimes "file".

The net/url logs information and background-thread errors to a logger named 'net/url.

#### <span id="page-10-1"></span>2.1 URL Structure

```
(require net/url-structs) package: base
```
The URL structure types are provided by the net/url-structs library, and re-exported by net/url and net/url-string.

```
(struct url (scheme
             user
            host
            port
            path-absolute?
            path
             query
            fragment)
   #:extra-constructor-name make-url)
 scheme : (or/c false/c string?)
 user : (or/c false/c string?)
 host : (or/c false/c string?)
 port : (or/c false/c exact-nonnegative-integer?)
 path-absolute? : boolean?
 path : (listof path/param?)
 query : (listof (cons/c symbol? (or/c false/c string?)))
 fragment : (or/c false/c string?)
```
The basic structure for all URLs, which is explained in RFC 3986 [RFC3986]. The following diagram illustrates the parts:

```
http://sky@www:801/cgi-bin/finger;xyz?name=shriram;host=nw#top
{-1} {2} {3} {4} {-5}-----------} {6} {-2}---7-------------} {8}1 = \text{scheme}, 2 = \text{user}, 3 = \text{host}, 4 = \text{port},5 = path (two elements), 6 = param (of second path element),
7 = query, 8 = fragment
```
The strings inside the user, path, query, and fragment fields are represented directly as Racket strings, without URL-syntax-specific quoting. The procedures string->url and url->string translate encodings such as %20 into spaces and back again.

By default, query associations are parsed with either ; or  $\&$  as a separator, and they are generated with  $\&$  as a separator. The current-alist-separator-mode parameter adjusts the behavior.

An empty string at the end of the path list corresponds to a URL that ends in a slash. For example, the result of (string->url "http://racket-lang.org/a/") has a path field with strings "a" and "", while the result of (string->url "http://racketlang.org/a") has a path field with only the string "a".

When a "file" URL is represented by a url structure, the path field is mostly a list of path elements. For Unix paths, the root directory is not included in path; its presence or absence is implicit in the path-absolute? flag. For Windows paths, the first element typically represents a drive, but a UNC path is represented by a first element that is "" and then successive elements complete the drive components that are separated by  $\frac{7}{1}$  or  $\frac{1}{2}$ .

```
(struct path/param (path param)
   #:extra-constructor-name make-path/param)
 path : (or/c string? (or/c 'up 'same))
 param : (listof string?)
```
A pair that joins a path segment with its params in a URL.

#### <span id="page-11-0"></span>2.2 URL Parsing Functions

```
(require net/url-string) package: base
```
The functions used to convert strings and paths to from URL structure types and back again are provided by the net/url-string library, and re-exported by net/url.

url-regexp : regexp?

A regexp value that can be useful for matching url strings. Mostly follows RFC 3986 [RFC3986], Appendix B, except for using  $*$  instead of  $+$  for the scheme part (see  $ur1$ ).

Added in version 6.4.0.7 of package base.

```
(string~\gt;~url str) \rightarrow~url?str : url-regexp
```
Parses the URL specified by  $str$  into a url struct. The string->url procedure uses formurlencoded->alist when parsing the query, so it is sensitive to the current-alistseparator-mode parameter for determining the association separator.

The contract on  $str$  insists that, if the url has a scheme, then the scheme begins with a letter and consists only of letters, numbers,  $\pm$ ,  $\pm$ , and  $\pm$  characters.

If str starts with file: (case-insensitively) and the value of the file-url-pathconvention-type parameter is 'windows, then special parsing rules apply to accommodate ill-formed but widely-recognized path encodings:

- If file: is followed by //, a letter, and :, then the // is stripped and the remainder parsed as a Windows path.
- If file: is followed by  $\setminus \setminus$  then the  $\setminus \setminus$  is stripped and the remainder parsed as a Windows path.

In both of these cases, the host is  $"$ , the port is  $#f$ , and path-element decoding (which extract parameters or replaces %20 with a space, for example) is not applied to the path.

Changed in version 6.3.0.1 of package base: Changed handling of file: URLs when the value of file-url-path-convention-type is 'windows. Changed in version 6.4.0.7: Use more specific regexp for input contract. Changed in version 6.5.0.3: Support a host as an IPv6 literal address as written in [...].

```
(combine-url/relative base relative) \rightarrow url?
  base : url?
  relative : string?
```
Given a base URL and a relative path, combines the two and returns a new URL as per the URL combination specification. They are combined according to the rules in RFC 3986 [RFC3986].

This function does not raise any exceptions.

```
(netscape/string-\\var1 str) \rightarrow url?str : string?
```
Turns a string into a URL, applying (what appear to be) Netscape's conventions on automatically specifying the scheme: a string starting with a slash gets the scheme "file", while all others get the scheme "http".

```
(url->string \text{ URL}) \rightarrow string?URL : url?
```
Generates a string corresponding to the contents of a url struct. For a "file:" URL, the URL must not be relative, and the result always starts file://. For a URL with a host, user, or port, its path must be either absolute or empty.

The url->string procedure uses alist->form-urlencoded when formatting the query, so it is sensitive to the current-alist-separator-mode parameter for determining the association separator. The default is to separate associations with a &.

The encoding of path segments and fragment is sensitive to the current-url-encodemode parameter.

Changed in version 6.5.0.3 of package base: Support a host as an IPv6 literals addresses by writing the address in [...].

```
(path-url path) \rightarrow url?
  path : (or/c path-string? path-for-some-system?)
```
Converts a path to a url.

With the 'unix path convention, the host in the resulting URL is always "", and the path is absolute from the root.

With the 'windows path convention and a UNC path, the machine part of the UNC root is used as the URL's host, and the drive part of the root is the first element of the URL's path.

Changed in version 6.3.0.1 of package base: Changed 'windows encoding of UNC paths.

```
(url->path URL [kind]) \rightarrow path-for-some-system?URL : url?
  kind : (or/c 'unix 'windows) = (system-path-convention-type)
```
Converts URL, which is assumed to be a "file" URL, to a path.

For the 'unix path convention, the URL's host is ignored, and the URL's path is formed relative to the root.

For the 'windows path convention:

• A non-"" value for the URL's host field creates a UNC path, where the host is the UNC root's machine name, the URL's path must be non-empty, and the first element of the URL's path is used as the drive part of the UNC root.

- For legacy reasons, if the URL's host is "", the URL's path contains at least three elements, and and the first element of the URL's path is also "", then a UNC path is created by using the second and third elements of the path as the UNC root's machine and drive, respectively.
- Otherwise, the URL's path is converted to a Windows path. The result is an absolute path if the URL's first path element corresponds to a drive, otherwise the result is a relative path (even though URLs are not intended to represent relative paths).

Changed in version 6.3.0.1 of package base: Changed 'windows treatment of a non-"" host.

```
(relative-path->relative-url-string path) \rightarrow string?path : (and/c (or/c path-string? path-for-some-system?)
                relative-path?)
```
Converts path to a string that parses as a relative URL (with forward slashes). Each element of path is an element of the resulting URL path, and the string form of each element is encoded as needed. If path is syntactically a directory, then the resulting URL ends with /.

```
(file-url-path-convention-type) \rightarrow (or/c 'unix 'windows)(file-url-path-convention-type kind) \rightarrow void?kind : (or/c 'unix 'windows)
```
Determines the default conversion from strings for "file" URLs; see string->url.

```
(current-url-encode-mode) \rightarrow (or/c 'recommented 'unreserved)(current-url-encode-mode mode) \rightarrow void?mode : (or/c 'recommended 'unreserved)
```
Determines how  $url->string$  encodes !, \*, ', (, and ) in path segments and fragments: 'recommended leave them as-is, while 'unreserved encodes them using %. The 'recommended mode corresponds to the recommendations of RFC 2396 [RFC2396], but 'unreserved avoids characters that are in some contexts mistaken for delimiters around URLs.

Internally, 'recommended mode uses uri-path-segment-encode and uri-encode, while 'unreserved mode uses uri-path-segment-unreserved-encode and uriunreserved-encode.

#### <span id="page-14-0"></span>2.3 URL Functions

An HTTP connection is created as a *pure port* or a *impure port*. A pure port is one from which the MIME headers have been removed, so that what remains is purely the first content fragment. An impure port is one that still has its MIME headers.

```
(get-pure-port URL
                [header
                 #:redirections redirections]) \rightarrow input-port?
 URL : url?
 header : (listof string?) = null
 redirections : exact-nonnegative-integer? = 0
(head-pure-port URL [header]) \rightarrow input-port?URL : url?
 header : (listof string?) = null
(delete-pure-port URL [header]) \rightarrow input-port?URL : url?
 header : (listof string?) = null
(options-pure-port \text{ URL } [header]) \rightarrow input-port?URL : url?
 header : (listof string?) = null
```
Initiates a GET/HEAD/DELETE/OPTIONS request for URL and returns a pure port corresponding to the body of the response. The optional list of strings can be used to send header lines to the server.

The GET method is used to retrieve whatever information is identified by URL. If redirections is not 0, then get-pure-port will follow redirections from the server, up to the limit given by redirections.

The HEAD method is identical to GET, except the server must not return a message body. The meta-information returned in a response to a HEAD request should be identical to the information in a response to a GET request.

The DELETE method is used to delete the entity identified by URL.

Beware: By default, "https" scheme handling does not verify a server's certificate (i.e., it's equivalent of clicking through a browser's warnings), so communication is safe, but the identity of the server is not verified. To validate the server's certificate, set current-httpsprotocol to 'secure or a context created with ssl-secure-client-context.

The "file" scheme for URLs is handled only by get-pure-port, which uses openinput-file, does not handle exceptions, and ignores the optional strings.

Changed in version 6.1.1.8 of package base: Added options-pure-port.

```
(get-impure-port \textit{URL} [header]) \rightarrow input-port?URL : url?
  header : (listof string?) = null
(head-impure-port \textit{URL} [header]) \rightarrow input-port?URL : url?
  header : (listof string?) = null
```

```
(delete-impure-port~URL [header]) \rightarrow input-port?URL : url?
 header : (listof string?) = null
(options-impure-port \text{ URL } [header]) \rightarrow input-port?URL : url?
  header : (listof string?) = null
```
Like get-pure-port, etc., but the resulting impure port contains both the returned headers and the body. The "file" URL scheme is not handled by these functions.

Changed in version 6.1.1.8 of package base: Added options-impure-port.

```
(post-pure-port \text{ URL } post \text{ [header]} ) \rightarrow input-port?URL : url?
  post : bytes?
 header : (listof string?) = null
(\text{put-pure-port URL post [header]) \rightarrow input-port?URL : url?
  post : bytes?
 header : (listof string?) = null
```
Initiates a POST/PUT request for URL and sends the post byte string. The result is a pure port, which contains the body of the response is returned. The optional list of strings can be used to send header lines to the server.

Beware: See get-pure-port for warnings about "https" certificate validation.

```
(post-impure-port \text{ URL } post \text{ [header]} ) \rightarrow input-port?URL : url?
  post : bytes?
  header : (listof string?) = null
(\text{put-impure-port} \;\;\text{URL} \;\;\text{post} \;\;\text{[header]}) \rightarrow \text{input-port?}URL : url?
  post : bytes?
  header : (listof string?) = null
```
Like post-pure-port and put-pure-port, but the resulting impure port contains both the returned headers and body.

```
\phi (display-pure-port in) \rightarrow void?
   in : input-port?
```
Writes the output of a pure port, which is useful for debugging purposes.

```
(purity-port in) \rightarrow string?in : input-port?
```
Purifies a port, returning the MIME headers, plus a leading line for the form  $\langle \text{HTTP}/\langle \text{vers} \rangle \langle \text{code} \rangle$   $\langle \text{message} \rangle$ , where  $\langle \text{vers} \rangle$  is something like 1.0 or 1.1,  $\langle \text{code} \rangle$  is an exact integer for the response code, and  $\langle$ *message* $\rangle$  is arbitrary text without a return or newline.

The net/head library provides procedures, such as extract-field for manipulating the header.

Since web servers sometimes return mis-formatted replies, purify-port is liberal in what it accepts as a header. as a result, the result string may be ill formed, but it will either be the empty string, or it will be a string matching the following regexp:

```
#rx"^HTTP/.*?(\r\n\r\n|\n\n|\r\r)"
```

```
(get-pure-port/headers url
                        [headers<sup>]</sup>
                         #:redirections redirections
                         #:status? status?]
                         #:connection connection)
\rightarrow input-port? string?
 url : url?
 headers : (listof string?) = '()redirections : exact-nonnegative-integer? = 0
 status? : boolean? = #f
 connection : (or/c #f http-connection?)
```
This function is an alternative to calling get-impure-port and purify-port when needing to follow redirections. It also supports HTTP/1.1 connections, which are used when the connection argument is not #f.

The get-pure-port/headers function performs a GET request on url, follows up to redirections redirections and returns a port containing the data as well as the headers for the final connection. If status? is true, then the status line is included in the result string.

A given connection should be used for communication with a particular HTTP/1.1 server, unless connection is closed (via http-connection-close) between uses for different servers. If connection is provided, read all data from the result port before making a new request with the same connection. (Reusing a connection without reading all data may or may not work.)

```
(\text{http-connection? } v) \rightarrow \text{boolean?}v : any/c(make-http-connection) \rightarrow http-comrection?(http-connection-close connection) \rightarrow void?
  connection : http-connection?
```
A HTTP connection value represents a potentially persistent connection with a HTTP/1.1 server for use with get-pure-port/headers.

The make-http-connection creates a "connection" that is initially unconnected. Each call to get-pure-port/headers leaves a connection either connected or unconnected, depending on whether the server allows the connection to continue. The http-connection-close function unconnects, but it does not prevent further use of the connection value.

```
(call/input-url \textit{URL connect handle}) \rightarrow anyURL : url?
  connect : (url? . -> . input-port?)
  handle : (input-port? . -> . any)
(call/input-url \textit{URL connect handle header}) \rightarrow anyURL : url?
  connect : (url? (listof string?) . -> . input-port?)
  handle : (input-port? . -> . any)
 header : (listof string?)
```
Given a URL and a connect procedure like get-pure-port to convert the URL to an input port (either a pure port or impure port), calls the handle procedure on the port and closes the port on return. The result of the handle procedure is the result of call/input-url.

When a header argument is supplied, it is passed along to the *connect* procedure.

The connection is made in such a way that the port is closed before call/input-url returns, no matter how it returns. In particular, it is closed if handle raises an exception, or if the connection process is interrupted by an asynchronous break exception.

```
(current-proxy-servers)
\rightarrow (listof (list/c string? string? (integer-in 0 65535)))
(current-proxy-servers mapping) \rightarrow void?mapping : (listof (list/c string? string? (integer-in 0 65535)))
proxiable-url-schemes : (listof string?)
= '("http" "https" "git")
```
The current-proxy-servers parameter determines a mapping of proxy servers used for connections. Each mapping is a list of three elements:

- the URL scheme, such as "http", where proxiable-url-schemes lists the URL schemes that can be proxied
- the proxy server address; and
- the proxy server port number.

The initial value of current-proxy-servers is configured on demand from environment variables. Proxies for each URL scheme are configured from two variables each:

- plt\_http\_proxy and http\_proxy, configure the HTTP proxy, where the former takes precedence over the latter. HTTP requests will be proxied using an HTTP proxy server connection
- plt\_https\_proxy and https\_proxy, configure the HTTPS proxy, where the former takes precedence over the latter. HTTPS connections are proxied using an HTTP "CONNECT" tunnel
- plt\_git\_proxy and git\_proxy, configure the GIT proxy, where the former takes precedence over the latter. GIT connections are proxied using an HTTP "CONNECT" tunnel

Each environment variable contains a single URL of the form http://*(hostname):/portno*). If any other components of the URL are provided, a warning will be logged to a net/url logger.

The default mapping is the empty list (i.e., no proxies).

```
(current-no-proxy-servers) \rightarrow (listof (or/c string? regexp?))
(current-no-proxy-servers dest-hosts-list) \rightarrow void?
  dest-hosts-list : (listof (or/c string? regexp?))
```
A parameter that determines which servers will be accessed directly i.e. without resort to current-proxy-servers. It is a list of

- strings that match host names exactly; and
- regexps that match host by pattern.

If a proxy server is defined for a URL scheme, then the destination host name is checked against current-no-proxy-servers. The proxy is used if and only if the host name does not match (by the definition above) any in the list.

The initial value of current-no-proxy-servers is configured on demand from the environment variables plt\_no\_proxy and no\_proxy, where the former takes precedence over the latter. Each environment variable's value is parsed as a comma-separated list of "patterns," where a pattern is one of: This parsing is

- a string beginning with a . (period): converted to a regexp that performs a suffix match on a destination host name; e.g. .racket-lang.org matches destinations of doc.racket-lang.org, pkgs.racket-lang.org, but neither doc.bracket-lang.org nor pkgs.racket-lang.org.uk;
- any other string: converted to a regexp that matches the string exactly.

consistent with the no\_proxy environment variable used by other software, albeit not consistent with the regexps stored in current-no-proxy-servers.

```
(proxy-server-for url-schm [dest-host-name])
\rightarrow (or/c (list/c string? string? (integer-in 0 65535)) #f)
 url-schm : string?
 dest-host-name : (or/c false/c string?) = #f
```
Returns the proxy server entry for the combination of  $url-schm$  and host, or #f if no proxy is to be used.

 $(url-exception? x) \rightarrow boolean?$  $x : any/c$ 

Identifies an error thrown by URL functions.

```
(http-sendrecv/url u
                   [#:method method
                   #:headers headers
                   #:data data
                   #:content-decode decodes])
\rightarrow bytes? (listof bytes?) input-port?
 u : url?method : (or/c bytes? string? symbol?) = #"GET"
 headers : (listof (or/c bytes? string?)) = empty
 data : (or/c false/c bytes? string? data-procedure/c) = #f
 decodes : (listof symbol?) = '(gzip)
```
Calls http-sendrecv using u to populate the host, URI, port, and SSL parameters.

This function does not support proxies.

```
(tcp-or-tunnel-connect scheme host port)
\rightarrow input-port? output-port?
 scheme : string?
 host : string?
 port : (between/c 1 65535)
```
If (proxy-server-for scheme host), then the proxy is used to http-conn-CONNECTtunnel to host (on port port).

Otherwise the call is equivalent to (tcp-connect host port).

#### <span id="page-20-0"></span>2.4 URL HTTPS mode

(require net/url-connect) package: base

These bindings are provided by the net/url-connect library, and used by net/url.

```
(current-https-protocol) \rightarrow (or/c ss1-client-context? symbol?)(current-https-protocol protocol) \rightarrow void?protocol : (or/c ssl-client-context? symbol?)
```
A parameter that determines the connection mode for "https" connections; the parameter value is passed as the third argument to ssl-connect when creating an "https" connection. Set this parameter to validate a server's certificates, for example, as described with get-pure-port.

#### <span id="page-21-0"></span>2.5 URL Unit

(require net/url-unit) package: compatibility-lib

url@ : unit?

Imports tcp^, exports url+scheme^.

url+scheme^ are deprecated. They exist for backwardcompatibility and will likely be removed in the future. New code should use the net/url module.

url@, url^, and

The url+scheme<sup> $\sim$ </sup> signature contains current-connect-scheme, which url@ binds to a parameter. The parameter is set to the scheme of a URL when tcp-connect is called to create a connection. A tcp-connect variant linked to  $url@$  can check this parameter to choose the connection mode; in particular, net/url supplies a tcp-connect that actually uses ssl-connect when (current-connect-scheme) produces "https".

Note that net/url does not provide the current-connect-scheme parameter.

#### <span id="page-21-1"></span>2.6 URL Signature

(require net/url-sig) package: compatibility-lib

url<sup>o</sup> : signature

Includes everything exported by the net/url module except currenthttps-protocol and current-url-encode-mode. Note that the exports of net/url and the url^ signature do not include current-connect-scheme.

url+scheme<sup>2</sup> : signature

Adds current-connect-scheme to url<sup>^</sup>.

## <span id="page-22-0"></span>3 URI Codec: Encoding and Decoding URIs

(require net/uri-codec) package: base

The  $net/uri-codec$  module provides utilities for encoding and decoding strings using the URI encoding rules given in RFC 2396 [RFC2396], and to encode and decode name/value pairs using the application/x-www-form-urlencoded mimetype given the in HTML 4.0 specification. There are minor differences between the two encodings.

The URI encoding uses allows a few characters to be represented as-is: a through  $z$ , A through Z, 0-9,  $=$ ,  $\_$ ,  $\_$ ,  $\_$ ,  $\_$ ,  $\_$ ,  $\_$ ,  $\_$ ,  $\_$ ,  $\_$ ,  $\_$ ,  $\_$ ,  $\_$ ,  $\_$ ,  $\_$ ,  $\_$ ,  $\_$ ,  $\_$ ,  $\_$ ,  $\_$ ,  $\_$ ,  $\_$ ,  $\_$ ,  $\_$ ,  $\_$ ,  $\_$ ,  $\_$ ,  $\_$ ,  $\_$ ,  $\_$ ,  $\_$ ,  $\_$ ,  $\_$ ,  $\_$ ,  $\$  $\mathscr{K}(xx)$ , where  $\langle xx \rangle$  is the two-character hex representation of the integer value of the character (where the mapping character–integer is determined by US-ASCII if the integer is less than 128).

The encoding, in line with RFC 2396's recommendation, represents a character as-is, if possible. The decoding allows any characters to be represented by their hex values, and allows characters to be incorrectly represented as-is. The library provides "unreserved" encoders that encode  $\mathbb{I}, *$ ,  $\mathbb{I}, (\mathbf{0}, \mathbf{0})$  using their hex representation, which is not recommended by RFC 2396 but avoids problems with some contexts.

The rules for the application/x-www-form-urlencoded mimetype given in the HTML 4.0 spec are:

- Control names and values are escaped. Space characters are replaced by  $\pm$ , and then reserved characters are escaped as described in RFC 1738, section 2.2: Nonalphanumeric characters are replaced by  $\frac{1}{2}\langle x\cdot x \rangle$  representing the ASCII code of the character. Line breaks are represented as CRLF pairs: %0D%0A. Note that RFC 2396 supersedes RFC 1738 [RFC1738].
- The control names/values are listed in the order they appear in the document. The name is separated from the value by  $\equiv$  and name/value pairs are separated from each other by either ; or  $\&$ . When encoding, ; is used as the separator by default. When decoding, both ; and & are parsed as separators by default.

These application/x-www-form-urlencoded rules differs slightly from the straight encoding in RFC 2396 in that  $\pm$  is allowed, and it represents a space. The net/uri-codec library follows this convention, encoding a space as  $\pm$  and decoding  $\pm$  as a space. In addition, since there appear to be some broken decoders on the web, the library also encodes  $\mathbb{I}, \sim$ , ', (, and ) using their hex representation, which is the same choice as made by the Java's URLEncoder.

#### <span id="page-22-1"></span>3.1 Functions

```
(uri\text{-encode str}) \rightarrow \text{string?}str : string?
```
Encode a string using the URI encoding rules.

```
(uri-decode str) \rightarrow string?str : string?
```
Decode a string using the URI decoding rules.

```
(uri-path-segment-encode str) \rightarrow string?str : string?
```
Encodes a string according to the rules in [RFC3986] for path segments.

```
\vert (uri-path-segment-decode str) \rightarrow string?
   str : string?
```
Decodes a string according to the rules in [RFC3986] for path segments.

```
\vert (uri-userinfo-encode str) \rightarrow string?
   str : string?
```
Encodes a string according to the rules in [RFC3986] for the userinfo field.

```
\vert (uri-userinfo-decode str) \rightarrow string?
   str : string?
```
Decodes a string according to the rules in [RFC3986] for the userinfo field.

```
\vert (uri-unreserved-encode str) \rightarrow string?
   str : string?
```
Encodes a string according to the rules in [RFC3986](section 2.3) for the unreserved characters.

```
\vert (uri-unreserved-decode str) \rightarrow string?
   str : string?
```
Decodes a string according to the rules in [RFC3986](section 2.3) for the unreserved characters.

```
(uri-path-segment-unreserved-encode str) \rightarrow string?str : string?
```
Encodes a string according to the rules in [RFC3986] for path segments, but also encodes characters that uri-unreserved-encode encodes and that uri-encode does not.

```
(uri-path-segment-unreserved-decode str) \rightarrow string?str : string?
```
Decodes a string according to the rules in [RFC3986] for path segments.

```
(form-urlencoded-encode str) \rightarrow string?
  str : string?
```
Encode a string using the application/x-www-form-urlencoded encoding rules. The result string contains no non-ASCII characters.

```
(from-urlencoded-decode str) \rightarrow string?str : string?
```
Decode a string encoded using the application/x-www-form-urlencoded encoding rules.

```
(alist-5form-urlencoded alist) \rightarrow string?alist : (listof (cons/c symbol? string?))
```
Encode an association list using the application/x-www-form-urlencoded encoding rules.

The current-alist-separator-mode parameter determines the separator used in the result.

```
(form-urlencoded->alist str)
\rightarrow (listof (cons/c symbol? string?))
str : string
```
Decode a string encoded using the application/x-www-form-urlencoded encoding rules into an association list. All keys are case-folded for conversion to symbols.

The current-alist-separator-mode parameter determines the way that separators are parsed in the input.

```
(current-alist-separator-mode)
\rightarrow (one-of/c 'amp 'semi 'amp-or-semi 'semi-or-amp)
(current-alist-separator-mode mode) \rightarrow void?mode : (one-of/c 'amp 'semi 'amp-or-semi 'semi-or-amp)
```
A parameter that determines the separator used/recognized between associations in formurlencoded->alist, alist->form-urlencoded, url->string, and string->url.

The default value is 'amp-or-semi, which means that both  $\&$  and ; are treated as separators when parsing, and  $\&$  is used as a separator when encoding. The 'semi-or-amp mode is similar, but ; is used when encoding. The other modes use/recognize only one of the separators.

Examples:

```
> (\text{define } ex \text{ } ((x \text{ } . \text{ "foo" } (y \text{ } . \text{ "bar" } (z \text{ } . \text{ "baz"))}))> (current-alist-separator-mode 'amp) ; try 'amp...
> (form-urlencoded->alist "x=foo&y=bar&z=baz")
'((x . "foo") (y . "bar") (z . "baz"))> (form-urlencoded->alist "x=foo;y=bar;z=baz")
\prime((x \cdot "foo; y=bar; z=baz"))> (alist->form-urlencoded ex)
"x=foo&y=bar&z=baz"
> (current-alist-separator-mode 'semi) ; try 'semi...
> (form-urlencoded->alist "x=foo;y=bar;z=baz")
'((x . "foo") (y . "bar") (z . "baz"))> (form-urlencoded->alist "x=foo&y=bar&z=baz")
'((x . "foo&y=bar&z=baz"))
> (alist->form-urlencoded ex)
"x=foo;y=bar;z=baz"
> (current-alist-separator-mode 'amp-or-semi) ; try 'amp-or-
semi...
> (form-urlencoded->alist "x=foo&y=bar&z=baz")
((x : "foo") (y : "bar") (z : "baz"))> (form-urlencoded->alist "x=foo;y=bar;z=baz")
'((x - "foo") (y - "bar") (z - "baz"))> (alist->form-urlencoded ex)
"x=foo&y=bar&z=baz"
> (current-alist-separator-mode 'semi-or-amp) ; try 'semi-or-
amp...
> (form-urlencoded->alist "x=foo&y=bar&z=baz")
'((x . "foo") (y . "bar") (z . "baz"))> (form-urlencoded->alist "x=foo;y=bar;z=baz")
'((x - "foo") (y - "bar") (z - "baz"))> (alist->form-urlencoded ex)
"x=foo;y=bar;z=baz"
```
## <span id="page-25-0"></span>3.2 URI Codec Unit

(require net/uri-codec-unit) package: compatibility-lib

uri-codec@ and uri-codec^ are deprecated. They exist for backwardcompatibility and will likely be removed in the future. New code should use the net/uri-codec module.

uri-codec@ : unit?

Imports nothing, exports uri-codec^.

## <span id="page-26-0"></span>3.3 URI Codec Signature

(require net/uri-codec-sig) package: compatibility-lib

uri-codec^ : signature

Includes everything exported by the net/uri-codec module except uri-path-segmentunreserved-encode and uri-path-segment-unreserved-decode.

## <span id="page-27-0"></span>4 FTP: Client

(require net/ftp) package: net-lib

The net/ftp library provides utilities for FTP client operations.

#### <span id="page-27-1"></span>4.1 Functions

```
(ftp-connection? v) \rightarrow boolean?v : any/c
```
Returns #t if v represents an FTP connection as returned by ftp-establish-connection, #f otherwise.

```
(ftp-establish-connection server
                           port-no
                           user
                           passwd) \rightarrowfty ftp-connection?
 server : string?
 port-no : (integer-in 0 65535)
 user : string?
 passwd : string?
```
Establishes an FTP connection with the given server using the supplied username and password. The port-np argument usually should be 21.

```
(ttp\text{-}close\text{-}connection \hspace{0.1cm}ftp\text{-}conn) \rightarrow void?ftp-conn : ftp-connection?
```
Closes an FTP connection.

```
(ftp-cd ftp-conn new-dir) \rightarrow void?
 ftp-conn : ftp-connection?
 new-dir : string?
```
Changes the current directory on the FTP server to  $new-dir$ . The  $new-dir$  argument is not interpreted at all, but simply passed on to the server; it must not contain a newline.

```
(ftp-directory-list ftp-conn [path])
\rightarrow (listof (list/c (one-of/c "-" "d" "l")
                   string?
                   string?))
ftp-conn : ftp-connection?
 path : (or/c false/c string?) = #f
```
Returns a list of files and directories in the current directory of the server, assuming that the server provides directory information in the quasi-standard Unix format. If a path argument is given, use it instead of the current directory.

Each file or directory is represented by a list of three or four strings. The first string is either " $-$ ", "d", or "l", depending on whether the items is a file, directory, or link, respectively. The second item is the file's date; to convert this value to seconds consistent with fileseconds, pass the date string to ftp-make-file-seconds. The third string is the name of the file or directory. If the item is a file (the first string is "-"), and if the line that the server replied with has a size in the expected place, then a fourth string containing this size is included.

Warning: the FTP protocol has no specification for the reply format, so this information can be unreliable.

```
(ttp\text{-make-file}-seconds\ ftp\text{-date}) \rightarrow exact\text{-integer?}ftp-date : string?
```
Takes a date string produced by ftp-directory-list and converts it to seconds (which can be used with seconds->date).

Warning: the FTP protocol has no specification for the reply format, so this information can be unreliable.

```
(ftp-download-file ftp-conn
                   local-dir
                   file
                  [#:progress progress-proc]) \rightarrow void?
ftp-conn : ftp-connection?
local-dir : path-string?
 file : string?
 progress-proc : (or/c #f
                        (-> (-> (values exact-nonnegative-integer?
                                       evt?))
                            any))
                = #f
```
Downloads file from the server's current directory and puts it in local-dir using the same name. If the file already exists in the local directory, it is replaced, but only after the transfer succeeds (i.e., the file is first downloaded to a temporary file in local-dir, then moved into place on success).

If progress-proc is not  $#f$ , then it is called with a function get-count that returns two values: the number of bytes transferred so far, and an event that becomes ready when the transferred-bye count changes. The get-count function can be called in any thread and any number of times. The progress-proc function should return immediately, perhaps starting

a thread that periodically polls get-count. Do not poll too frequently, or else polling will slow the transfer; the second argument from get-count is intended to limit polling.

```
(ftp-download-file
 ftp-conn "." "testfile"
 #:progress
 (lambda (get-count)
   (thread
    (lambda ()
      (let loop ()
         (define-values (count changed-evt) (get-count))
         (printf "\sima bytes downloaded\n" count)
         (sync changed-evt)
         (loop))))))
(ftp-upload-file ftp-conn
                  file-path
                 [#:progress\ progress-proc]) \rightarrow void?ftp-conn : ftp-connection?
 file-path : path-string?
 progress-proc : (or/c #f
                         (-> (-> (values exact-nonnegative-integer?
                                        evt?))
                             any))
                = #f
```
Upload file-path to the server's current directory using the same name. If the file already exists in the local directory, it is replaced. The progress-proc argument is used in the same way as in ftp-download-file, but to report uploaded bytes instead of downloaded bytes.

```
(ftp-delete-file ftp-conn file-path) \rightarrow void?
  ftp-conn : ftp-connection?
  file-path : path-string?
```
Delete the remote file use the file-path on the server.

```
(ftp-make-directory ftp-conn dir-name) \rightarrow void?
  ftp-conn : ftp-connection?
  dir-name : string?
```
Make remote directory use the dir-name.

```
(ftp-delete-directory ftp-conn dir-name) \rightarrow void?
  ftp-conn : ftp-connection?
  dir-name : string?
```
Delete remote directory use the dir-name.

```
(ftp-rename-file ftp-conn origin dest) \rightarrow void?
  ftp-conn : ftp-connection?
  origin : string?
  dest : string?
```
Rename remote file name from origin to dest.

## <span id="page-30-0"></span>4.2 FTP Unit

(require net/ftp-unit) package: compatibility-lib

ftp@ : unit?

Imports nothing, exports ftp<sup>o.</sup>

### <span id="page-30-1"></span>4.3 FTP Signature

(require net/ftp-sig) package: compatibility-lib

Iftp<sup>o</sup> : signature

Includes everything exported by the net/ftp module.

ftp@ and ftp^ are deprecated. They exist for backwardcompatibility and will likely be removed in the future. New code should use the net/ftp module.

## <span id="page-31-0"></span>5 Send URL: Opening a Web Browser

(require net/sendurl) package: net-lib

Provides send-url for opening a URL in the user's chosen web browser.

See also browser/external, which requires racket/gui, but can prompt the user for a browser if no browser preference is set.

```
(send-url str
          [separate-window?
          #:escape? escape?]) \rightarrow void?
 str : string?
 separate-window? : any/c = #tescape? : any/c = #t
```
Opens str, which represents a URL, in a platform-specific manner. For some platforms and configurations, the separate-window? parameter determines if the browser creates a new window to display the URL or not.

On Windows, send-url normally uses shell-execute to launch a browser. (If the URL appears to contain a fragment, it may use an intermediate redirecting file due to a bug in IE7.)

On Mac OS, send-url runs osascript to start the user's chosen browser.

On Unix, send-url uses a user-preference, or when none is set, it will look for a known browser. See the description of external-browser for details.

If escape? is true, then  $str$  is escaped (by UTF-8 encoding followed by "%" encoding) to avoid dangerous shell characters: single quotes, double quotes, backquotes, dollar signs, backslashes, non-ASCII characters, and non-graphic characters. Note that escaping does not affect already-encoded characters in str.

On all platforms, external-browser parameter can be set to a procedure to override the above behavior — the procedure will be called with the url string.

```
(send-url/file path
                [separate-window?
                 #:fragment fragment
                 #: query query]) \rightarrow void?
 path : path-string?
 separate-window? : any/c = #tfragment : (or/c \text{ string? false}/c) = #fquery : (or/c \text{ string? false}/c) = #f
```
Similar to send-url (with #: escape? #t), but accepts a path to a file to be displayed by

the browser, along with optional  $fragment$  (with no leading  $#$ ) and query (with no leading ?) strings. Use send-url/file to display a local file, since it takes care of the peculiarities of constructing the correct file:// URL.

The path, fragment, and query arguments are all encoded in the same way as a path provided to send-url, which means that already-encoded characters are used as-is.

```
(send-url/contents contents
                    [separate-window?
                     #:fragment fragment
                     #:query query
                     #:delete-at seconds]) \rightarrow void?
 contents : string?
 separate-window? : any/c = #tfragment : (or/c \text{ string? false}/c) = #fquery : (\text{or}/c \text{ string? false}/c) = #fseconds : (or/c number? false/c) = #f
```
Similar to send-url/file, but it consumes the contents of a page to show and displays it from a temporary file.

When send-url/content is called, it scans old generated files (this happens randomly, not on every call) and removes them to avoid cluttering the temporary directory. If the #:delete-at argument is a number, then the temporary file is more eagerly removed after the specified number of seconds; the deletion happens in a thread, so if Racket exits earlier, the deletion will not happen. If the  $\#$ : delete-at argument is  $\#$ f, no eager deletion happens, but old temporary files are still deleted as described above.

```
(send-url/mac url [#:browser browser]) \rightarrow void?
  url : string?
  browser : (or/c \text{ string? #f}) = #f
```
Like send-url, but only for use on a Mac OS machine.

The optional browser argument, if present, should be the name of a browser installed on the system. For example,

(send-url/mac "http://www.google.com/" #:browser "Firefox")

would open the url in Firefox, even if that's not the default browser. Passing #f means to use the default browser.

```
(external-brouser) \rightarrow browser-preference?(external-brouser cmd) \rightarrow void?cmd : browser-preference?
```
A parameter that can hold a procedure to override how a browser is started, or #f to use the default platform-dependent command.

On Unix, the command that is used depends on the 'external-browser preference. If the preference is unset, send-url uses the first of the browsers from unix-browser-list for which the executable is found. Otherwise, the preference should hold a symbol indicating a known browser (from the unix-browser-list), or it a pair of a prefix and a suffix string that are concatenated around the url string to make up a shell command to run. In addition, the external-browser paremeter can be set to one of these values, and send-url will use it instead of the preference value.

Note that the URL is encoded to make it work inside shell double-quotes: URLs can still hold characters like  $\#$ ,  $\mathbb{R}$ , and  $\&$ , so if the external-browser is set to a pair of prefix/suffix strings, they should use double quotes around the url.

If the preferred or default browser can't be launched, send-url fails. See get-preference and put-preferences for details on setting preferences.

```
(browser-preference? a) \rightarrow boolean?
  a : any/c
```
Returns  $#t$  if v is a valid browser preference,  $#t$  otherwise. See external-browser for more information.

```
unix-browser-list : (listof symbol?)
```
A list of symbols representing Unix executable names that may be tried in order by sendurl. The send-url function internally includes information on how to launch each executable with a URL.

## <span id="page-34-0"></span>6 SMTP: Sending E-Mail

(require net/smtp) package: net-lib

The net/smtp module provides tools for sending electronic mail messages using SMTP. The client must provide the address of an SMTP server; in contrast, the net/sendmail module uses a pre-configured sendmail on the local system.

The net/head library defines the format of a header string, which is used by send-smtpmessage. The net/head module also provides utilities to verify the formatting of a mail address. The procedures of the net/smtp module assume that the given string arguments are well-formed.

#### <span id="page-34-1"></span>6.1 SMTP Functions

```
(smtp-send-message server-address
                    from
                    to
                   header
                   message
                   [#:port-no port-no/k
                   #:auth-user user
                   #:auth-passwd pw
                   #:tcp-connect connect
                   #:tls-encode encode
                   port-no]) \rightarrow void?server-address : string?
 from : string?
 to : (listof string?)
 header : string?
 message : (listof (or/c string? bytes?))
 port-no/k : (integer-in 0 65535) = 25
 user : (or/c \text{ string? false}/c) = #fpw : (or/c string? false/c) = #f
 connect : ((string? (integer-in 0 65535))
             . ->* . (input-port? output-port?))
                                                 = tcp-connect
 encode : (or/c false/c
                 ((input-port? output-port?
                   #:mode (one-of/c 'connect)
                  #:encrypt (one-of/c 'tls)
                  #:close-original? (one-of/c #t))
                  . ->* . (input-port? output-port?)))
                                                        = #f
 port-no : (integer-in 0 65535) = port-no/k
```
Connects to the server at server-address and port-no to send a message. The from argument specifies the mail address of the sender, and to is a list of recipient addresses (including "To:", "CC", and "BCC" recipients).

The header argument is the complete message header, which should already include "From:", "To:", and "CC:" fields consistent with the given sender and recipients. See also the net/head library for header-creating utilities.

The message argument is the body of the message, where each string or byte string in the list corresponds to a single line of message text. No string in message should contain a carriage return or linefeed character.

The optional  $port-no$  argument—which can be specified either with the #:port-no keyword or, for backward compatibility, as an extra argument after keywords—specifies the IP port to use in contacting the SMTP server.

The optional #:auth-user and #:auth-passwd keyword argument supply a username and password for authenticated SMTP (using the AUTH PLAIN protocol).

The optional #:tcp-connect keyword argument supplies a connection procedure to be used in place of tcp-connect. For example, use ssl-connect to connect to the server via SSL.

If the optional  $\#$ : tls-encode keyword argument supplies a procedure instead of  $\#$ f, then the ESMTP STARTTLS protocol is used to initiate SSL communication with the server. The procedure given as the #:tls-encode argument should be like ports->ssl-ports; it will be called as

(encode r w #:mode 'connect #:encrypt 'tls #:close-original? #t)

and it should return two values: an input port and an export port. All further SMTP communication uses the returned ports.

For encrypted communication, normally either ssl-connect should be supplied for #:tcp-connect, or ports->ssl-ports should be supplied for #:tls-encode—one or the other (depending on what the server expects), rather than both.

```
(smtp-sending-end-of-message) \rightarrow (->any)(smtp-sending-end-of-message proc) \rightarrow void?proc : (->any)
```
A parameter that determines a send-done procedure to be called after smtp-send-message has completely sent the message. Before the send-done procedure is called, breaking the thread that is executing smtp-send-message cancels the send. After the send-done procedure is called, breaking may or may not cancel the send (and probably will not).
## 6.2 SMTP Unit

(require net/smtp-unit) package: compatibility-lib

smtp@ : unit?

Imports nothing, exports smtp^.

# 6.3 SMTP Signature

(require net/smtp-sig) package: compatibility-lib

smtp<sup>2</sup> : signature

Includes everything exported by the net/smtp module.

smtp@ and smtp^ are deprecated. They exist for backwardcompatibility and will likely be removed in the future. New code should use the net/smtp module.

## 7 sendmail: Sending E-Mail

(require net/sendmail) package: net-lib

The net/sendmail module provides tools for sending electronic mail messages using a sendmail program on the local system. See also the net/smtp package, which sends mail via SMTP.

All strings used in mail messages are assumed to conform to their corresponding SMTP specifications, except as noted otherwise.

#### 7.1 Sendmail Functions

```
(send-mail-message/port from
                          subject
                          to
                          cc
                         bcc
                          extra-header \dots \rightarrow output-port?
 from : (or/c string? false/c)
 subject : string?
 to : (listof string?)
 cc : (listof string?)
 bcc : (listof string?)
 extra-header : string?
```
The first argument is the header for the sender, the second is the subject line, the third a list of "To:" recipients, the fourth a list of "CC:" recipients, and the fifth a list of "BCC:" recipients. All of these are quoted if they contain non-ASCII characters. Note that passing

Additional arguments argument supply other mail headers, which must be provided as lines (not terminated by a linefeed or carriage return) to include verbatim in the header.

The return value is an output port into which the client must write the message. Clients are urged to use close-output-port on the return value as soon as the necessary text has been written, so that the sendmail process can complete.

The from argument can be any value; of course, spoofing should be used with care. If it is #f, no "From:" header is generated, which usually means that your sendmail program will fill in the right value based on the user.

already-quoted strings would be fine, since then there are no non-ASCII characters.

```
(send-mail-message from
                    subject
                    to
                    cc
                    bcc
                    body
                    extra-header \dots) \rightarrow void?from : string?
 subject : string?
 to : (listof string?)
 cc : (listof string?)
 bcc : (listof string?)
 body : (listof string?)
 extra-header : string?
```
Like send-mail-message/port, but with body as a list of strings, each providing a line of the message body.

Lines that contain a single period do not need to be quoted.

#### 7.2 Sendmail Unit

(require net/sendmail-unit) package: compatibility-lib sendmail@ : unit?

sendmail@ and  $\texttt{sendmail}$  are deprecated. They exist for backwardcompatibility and will likely be removed in the future. New code should use the net/sendmail module.

## Imports nothing, exports sendmail<sup>^</sup>.

## 7.3 Sendmail Signature

(require net/sendmail-sig) package: compatibility-lib

sendmail<sup>^</sup> : signature

Includes everything exported by the net/sendmail module.

# 8 Headers: Parsing and Constructing

(require net/head) package: base

The net/head module provides utilities for parsing and constructing RFC 822 headers [RFC822], which are used in protocols such as HTTP, SMTP, and NNTP.

A *header* is represented as a string or byte string containing CRLF-delimited lines. Each field within the header spans one or more lines. In addition, the header ends with two CRLFs (because the first one terminates the last field, and the second terminates the header).

#### 8.1 Functions

#### empty-header : string?

The string "\r\n\r\n", which corresponds to the empty header. This value is useful for building up headers with insert-field and append-headers.

```
(validate-header candidate) \rightarrow void?candidate : (or string? bytes?)
```
Checks that candidate matches RFC 822. If it does not, an exception is raised.

```
(extract-field field header) \rightarrow (or/c string? bytes? false/c)
  field : (or/c string? bytes?)
 header : (or/c string? bytes?)
```
Returns the header content for the specified field, or #f if the field is not in the header. The field string should not end with ":", and it is used case-insensitively. The returned string will not contain the field name, color separator, or CRLF terminator for the field; however, if the field spans multiple lines, the CRLFs separating the lines will be intact.

The field and header arguments must be both strings or both byte strings, and the result  $(if not #f)$  is of the same type.

Example:

```
> (extract-field "TO" (insert-field "to" "me@localhost"
                                     empty-header))
"me@localhost"
(extract-all-fields header)
\rightarrow (listof (cons/c (or/c string? bytes?)
              (or/c string? bytes?)))
 header : (or/c string? bytes?)
```
Returns an association-list version of the header; the case of the field names is preserved, as well as the order and duplicate uses of a field name.

The result provides strings if header is a string, byte strings if header is a byte string.

```
(remove-field field header) \rightarrow (or/c string? bytes?)
  field : (or/c string? bytes?)
  header : (or/c string? bytes?)
```
Creates a new header by removing the specified field from header (or the first instance of the field, if it occurs multiple times). If the field is not in header, then the return value is header.

The field and header arguments must be both strings or both byte strings, and the result is of the same type.

```
(insert-field field value header) \rightarrow (or/c string? bytes?)
  field : (or/c string? bytes?)
  value : (or/c string? bytes?)
 header : (or/c string? bytes?)
```
Creates a new header by prefixing the given header with the given field-value pair. The value string should not contain a terminating CRLF, but a multi-line value (perhaps created with data-lines->data) may contain separator CRLFs.

The field, value, and header arguments must be all strings or all byte strings, and the result is of the same type.

```
(replace-field field value header) \rightarrow (or/c string? bytes?)
  field : (or/c string? bytes?)
  value : (or/c string? bytes? false/c)
 header : (or/c string? bytes?)
```
Composes remove-field and (if value is not #f) insert-field.

```
(append-headers header1 header2) \rightarrow (or/c string? bytes?)
  header1 : (or/c string? bytes?)
  header2 : (or/c string? bytes?)
```
Appends two headers.

The header1 and header2 arguments must be both strings or both byte strings, and the result is of the same type.

```
(standard-message-header from
                          to
                          cc
                          bcc
                          subject) \rightarrow string?from : string?
 to : (listof string?)
 cc : (listof string?)
 bcc : (listof string?)
 subject : string?
```
Creates a standard mail header given the sender, various lists of recipients, a subject. A "Date" field is added to the header automatically, using the current time.

The BCC recipients do not actually appear in the header, but they're accepted anyway to complete the abstraction.

```
(data-Ines-\lambda data listof) \rightarrow string?listof : string?
```
Merges multiple lines for a single field value into one string, adding CRLF-TAB separators.

```
(extract-addresses line kind)
\rightarrow (or/c (listof string?)
         (listof (list/c string? string? string?)))
 line : string?
 kind : (one-of/c 'name 'address
                   'full 'all)
```
Parses string as a list of comma-delimited mail addresses, raising an exception if the list is ill-formed. This procedure can be used for single-address strings, in which case the returned list contains only one address.

The kind argument specifies which portion of an address should be returned:

• 'name — the free-form name in the address, or the address itself if no name is available.

Examples:

```
> (extract-addresses "John Doe <doe@localhost>" 'name)
'("John Doe")
> (extract-addresses "doe@localhost (Johnny Doe)" 'name)
'("Johnny Doe")
> (extract-addresses "doe@localhost" 'name)
'("doe@localhost")
```

```
> (extract-addresses " \"Doe, John\" <doe@localhost>, jane"
                     'name)
'("\"Doe, John\"" "jane")
```
• 'address — just the mailing address, without any free-form names.

Examples:

```
> (extract-addresses "John Doe <doe@localhost>" 'address)
'("doe@localhost")
> (extract-addresses "doe@localhost (Johnny Doe)" 'address)
'("doe@localhost")
> (extract-addresses "doe@localhost" 'address)
'("doe@localhost")
> (extract-addresses " \"Doe, John\" <doe@localhost>, jane"
                     'address)
'("doe@localhost" "jane")
```
• 'full — the full address, essentially as it appears in the input, but normalized. Examples:

```
> (extract-addresses "John Doe < doe@localhost >" 'full)
'("John Doe <doe@localhost>")
> (extract-addresses " doe@localhost (Johnny Doe)" 'full)
'("doe@localhost (Johnny Doe)")
> (extract-addresses "doe@localhost" 'full)
'("doe@localhost")
> (extract-addresses " \"Doe, John\" <doe@localhost>, jane"
                     'full)
'("\"Doe, John\" <doe@localhost>" "jane")
```
• 'all — a list containing each of the three possibilities: free-form name, address, and full address (in that order).

Examples:

```
> (extract-addresses "John Doe <doe@localhost>" 'all)
'(("John Doe" "doe@localhost" "John Doe <doe@localhost>"))
> (extract-addresses "doe@localhost (Johnny Doe)" 'all)
'(("Johnny Doe" "doe@localhost" "doe@localhost (Johnny
Doe)"))
> (extract-addresses "doe@localhost" 'all)
'(("doe@localhost" "doe@localhost" "doe@localhost"))
> (define r
    (extract-addresses " \"John\" <doe@localhost>, jane"
                       'all))
```

```
> (length r)
     2
     >(car r)'("\"John\"" "doe@localhost" "\"John\" <doe@localhost>")
     >(cadr r)'("jane" "jane" "jane")
(\text{assume-address-field } address) \rightarrow string?addrs : (listof string?)
```
Creates a header field value from a list of addresses. The addresses are comma-separated, and possibly broken into multiple lines.

Example:

I

```
> (assemble-address-field '("doe@localhost"
                            "Jane <jane@elsewhere>"))
"doe@localhost, Jane <jane@elsewhere>"
```
## 8.2 Header Unit

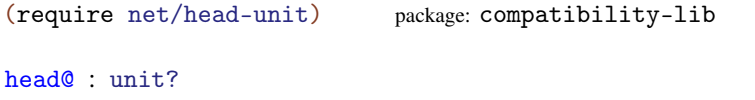

head@ and head^ are deprecated. They exist for backwardcompatibility and will likely be removed in the future. New code should use the net/head module.

Imports nothing, exports head^.

#### 8.3 Header Signature

(require net/head-sig) package: compatibility-lib

head<sup>^</sup> : signature

Includes everything exported by the net/head module.

# 9 Header Field Encoding

(require net/unihead) package: net-lib

The net/unihead module provides utilities for encoding and decoding header fields using the  $\equiv$ ? $\langle encoding \rangle$ ? $\langle transport \rangle$ ?...?= format.

```
(encode-for-header s) \rightarrow string?s : string?
```
Encodes s for use in a header.

If  $s$  contains only ASCII characters, then the result string will have the same content as the given string. If  $s$  contains only Latin-1 characters, then on each CRLF-delimited line, the space-delimited sequence containing all non-ASCII characters in s is encoded with a =?ISO-8859-1?Q?...?= sequence. If s contains non-Latin-1 characters, then on each CRLF-delimited line, a space-delimited sequence containing all non-ASCII characters in s is encoded with a =?UTF-8?B?...?= sequence.

Examples:

```
> (encode-for-header "English")
"English"
> (encode-for-header "français")
"=?ISO-8859-1?Q?fran=E7ais?="
> (encode-for-header "\rightarrow")
"=?UTF-8?B?4oaS?="
> (encode-for-header "\rightarrow\r\nboth \rightarrow and français here")
"="7UTF-8?B?4oaS?=\r\ntheoth =?UTF-8?B?4oaSIGFuZCBmcmFuw6dhaXM=?=here"
(decode-for-header s) \rightarrow string?
```
s : string?

Decodes header fields that use the  $\equiv$ ? $\langle encoding \rangle$ ? $\langle transform \rangle$ ?...?= encoding format. The specified  $\langle encoding \rangle$  is generalized via generalize-encoding before decoding content.

Examples:

```
> (decode-for-header "English")
"English"
> (decode-for-header "=?UTF-8?B?4oaS?= =?ISO-8859-
1?Q?fran=E7ais?=")
" \rightarrow français"
```

```
(generalize-encoding s) \rightarrow (or string? bytes?)s : (or string? bytes?)
```
Generalizes the encoding name s to compensate for typical mailer bugs: Latin-1 and ASCII encodings are geenralized to WINDOWS-1252; GB and GB2312 are generalized to GBK; and KS\_C\_5601-1987 is generalized to CP949.

## 10 IMAP: Reading Mail

(require net/imap) package: net-lib

The net/imap module provides utilities for the client side of Internet Message Access Protocol version 4rev1 [RFC2060].

#### 10.1 Connecting and Selecting Mailboxes

```
(imap-connection? v) \rightarrow boolean?v : any/c
```
Return #t if  $v$  is a IMAP-connection value (which is opaque), #f otherwise.

```
(imap-connect server
              username
              password
              mailbox
              [#:tls? tls?
              #:try-tls? try-tls? \rightarrow imap-connection?
                                        exact-nonnegative-integer?
                                        exact-nonnegative-integer?
 server : string?
 username : (or/c string? bytes?)
 password : (or/c string? bytes?)
 mailbox : (or/c string? bytes?)
 tls? : any/c = #f
 try-tls? : any/c = #t
```
Establishes an IMAP connection to the given server using the given username and password, and selects the specified mailbox. If  $tls$ ? is true, a TLS connection is made to the server before communicating using the IMAP protocol. If  $tls$ ? is #f but  $try-tls$ ? is true, then after the IMAP connection is initially established, the connection is switched to a TLS connection if the server supports it.

The first result value represents the connection. The second and third return values indicate the total number of messages in the mailbox and the number of recent messages (i.e., messages received since the mailbox was last selected), respectively.

See also imap-port-number.

A user's primary mailbox is always called "INBOX". (Capitalization doesn't matter for that mailbox name.)

Updated message-count and recent-count values are available through imap-messages and imap-recent. See also imap-new? and imap-reset-new!.

```
(imap-port-number) \rightarrow (integer-in 0 65535)(imap-port-number k) \rightarrow void?k : (integer-in 0 65535)
```
A parameter that determines the server port number. The initial value is 143.

```
(imap-connect* in
                out
               username
               password
               mailbox
               [#:tls? tls?
               #:try-tls? try-tls?])
\rightarrow imap-connection?
   exact-nonnegative-integer?
   exact-nonnegative-integer?
 in : input-port?
 out : output-port?
 username : (or/c string? bytes?)
 password : (or/c string? bytes?)
 mailbox : (or/c string? bytes?)
 tls? : any/c = #f
 try-tls? : any/c = #t
```
Like imap-connect, but given input and output ports (e.g., ports for an SSL session) instead of a server address.

```
(imap-disconnect\ imp) \rightarrow void?imap : imap-connection?
```
Closes an IMAP connection. The close may fail due to a communication error.

```
(imap-force-disconnect\;imap) \rightarrow void?imap : imap-connection?
```
Closes an IMAP connection forcefully (i.e., without send a close message to the server). A forced disconnect never fails.

```
(imap-reselect\ imp\ mailbox) \rightarrow exact-nomnegative-integer?exact-nonnegative-integer?
 imap : imap-connection?
 mailbox : (or/c string? bytes?)
```
De-selects the mailbox currently selected by the connection and selects the specified mailbox, returning the total and recent message counts for the new mailbox. Expunge and message-state information is removed.

Do not use this procedure to poll a mailbox to see whether there are any new messages. Use imap-noop, imap-new?, and imap-reset-new! instead.

```
(imap-examine imap mailbox) \rightarrow exact-nonnegative-integer?exact-nonnegative-integer?
  imap : imap-connection?
 mailbox : (or/c string? bytes?)
```
Like imap-reselect, but the mailbox is selected as read-only.

#### 10.2 Selected Mailbox State

```
(imap-noop imp) \rightarrow exact-nonnegative-integer?exact-nonnegative-integer?
  imap : imap-connection?
```
Sends a "no-op" message to the server, typically to keep the session alive. As for many commands, the server may report message-state updates or expunges, which are recorded in imap.

The return information is the same as for  $\frac{1}{2}$  imap-reselect.

```
(imap-poll imap) Ñ void?
  imap : imap-connection?
```
Does not send a request to the server, but checks for asynchronous messages from the server that update the message count, to report expunges, etc.

```
(imap-messages imp) \rightarrow exact-nonnegative-integer?imap : imap-connection?
```
Returns the number of messages in the selected mailbox. The server can update this count during most any interaction.

This operation does not communicate with the server. It merely reports the result of previous communication.

```
(imap-recent <i>imap</i>) \rightarrow exact-nonnegative-integer?imap : imap-connection?
```
Returns the number of "recent" messages in the currently selected mailbox, as most recently reported by the server. The server can update this count during most any interaction.

This operation does not communicate with the server. It merely reports the result of previous communication.

```
(imap-unseen imap) \rightarrow (or/c exact-nonnegative-integer? #f)imap : imap-connection?
```
Returns the number of "unseen" messages in the currently selected mailbox, as most recently reported by the server. The server can update this count during most any interaction. Old IMAP servers might not report this value, in which case the result is #f.

This operation does not communicate with the server. It merely reports the result of previous communication.

```
(imap-uidnext imap) Ñ (or/c exact-nonnegative-integer? #f)
  imap : imap-connection?
```
Returns the predicted next uid for a message in the currently selected mailbox, as most recently reported by the server. The server can update this count during most any interaction. Old IMAP servers might not report this value, in which case the result is  $#f$ .

This operation does not communicate with the server. It merely reports the result of previous communication.

```
(imap-uidvalidity imap) Ñ (or/c exact-nonnegative-integer? #f)
  imap : imap-connection?
```
Returns an id number that changes when all uids become invalid. The server *cannot* update this number during a session. Old IMAP servers might not report this value, in which case the result is #f.

This operation does not communicate with the server. It merely reports the result of previous communication.

```
(imap-new? <i>imap</i> \rightarrow boolean?
  imap : imap-connection?
```
Returns #t if the server has reported an increase in the message count for the currently mailbox since the last call to imap-reset-new!. Selecting a mailbox implicitly calls imapreset-new!.

This operation does not communicate with the server. It merely reports the result of previous communication.

```
(imap-reset-new! <i>imap</i> \rightarrow</math> <i>void</i>?imap : imap-connection?
```
Resets the new flag for the session; see imap-new?. This operation does not communicate with the server.

```
(imap-get-expunges <i>imap</i>) \rightarrow (listof exact-nonnegative-integer?)imap : imap-connection?
```
Returns pending expunge notifications from the server for the selected mailbox in terms of message positions (not uids), and clears the pending notifications. The result list is sorted, ascending.

This operation does not communicate with the server. It merely reports the result of previous communication.

The server can notify the client of newly deleted messages during most other commands, but not asynchronously between commands. Furthermore, the server cannot report new deletions during imap-get-messages or imap-store operations.

Before calling any IMAP operation that works in terms of message numbers, pending expunge notifications must be handled by calling imap-get-expunges.

```
(imap-pending-expunges? <i>imap</i> > boolean?imap : imap-connection?
```
Returns #f if imap-get-expunges would return an empty list, #t otherwise.

```
(imap-get-updates imap)
\rightarrow (listof (cons/c exact-nonnegative-integer?
                     (listof pair?)))
 imap : imap-connection?
```
Returns information must like imap-get-messages, but includes information reported asynchronously by the server (e.g., to notify a client with some other client changes a message attribute). Instead of reporting specific requested information for specific messages, the result is associates message positions to field-value association lists. The result list is sorted by message position, ascending.

This operation does not communicate with the server. It merely reports the result of previous communication. It also clears the update information from the connection after reporting it.

When a server reports information that supersedes old reported information for a message, or if the server reports that a message has been deleted, then old information for the message is dropped. Similarly, if imap-get-messages is used to explicitly obtain information, any redundant (or out-of-date) information is dropped.

A client need not use imap-get-updates ever, but accumulated information for the connection consumes space.

```
(imap-pending-updates? <i>imap</i> \rightarrow boolean?imap : imap-connection?
```
Returns #f if imap-get-updates would return an list, #t otherwise.

#### 10.3 Manipulating Messages

```
(imap-get-messages imp msg-nums fields) \rightarrow (listof list?)imap : imap-connection?
 msg-nums : (listof exact-nonnegative-integer?)
 fields : (listof (or/c 'uid
                          'header
                          'body
                          'flags))
```
Downloads information for a set of messages. The msg-nums argument specifies a set of messages by their message positions (not their uids). The fields argument specifies the type of information to download for each message. The available fields are:

- 'uid the value is an integer
- 'header the value is a header (a string, but see net/head)
- $\bullet$  'body the value is a byte string, with CRLF-separated lines
- 'flags the value is a list of symbols that correspond to IMAP flags; see imapflag->symbol

The return value is a list of entry items in parallel to  $msg$ -nums. Each entry is itself a list containing value items in parallel to fields.

Pending expunges must be handled before calling this function; see imap-get-expunges.

Example:

```
> (imap-get-message imap '(1 3 5) '(uid header))
'((107 #"From: larry@stooges.com ...")
  (110 #"From: moe@stooges.com ...")
  (112 #"From: curly@stooges.com ..."))
(imap-flag->symbol Iflag) \rightarrow symbol?flag : symbol?
(symbol->imap-flag sym) \rightarrow symbol?sym : symbol?
```
An IMAP flag is a symbol, but it is generally not a convenient one to use within a Racket program, because it usually starts with a backslash. The imap-flag->symbol and symbol- >imap-flag procedures convert IMAP flags to convenient symbols and vice-versa:

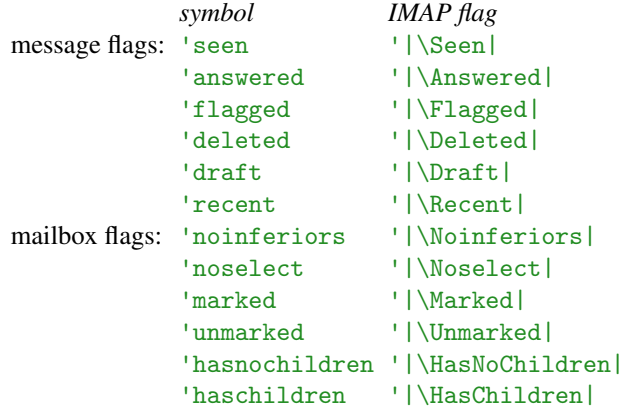

The imap-flag->symbol and symbol->imap-flag functions act like the identity function when any other symbol is provided.

```
(imap-store image mode msg-numsp-flags) \rightarrow void?imap : imap-connection?
 mode : (or/c' + ' - '!)msg-nums : (listof exact-nonnegative-integer?)
 imap-flags : (listof symbol?)
```
Sets flags for a set of messages. The mode argument specifies how flags are set:

- $\bullet$   $+$   $-$  add the given flags to each message
- $\cdot$  — remove the given flags from each message
- $\cdot$  ! set each message's flags to the given set

The msg-nums argument specifies a set of messages by their message positions (not their uids). The flags argument specifies the imap flags to add/remove/install.

Pending expunges must be handled before calling this function; see imap-get-expunges. The server will not report back message-state changes (so they will not show up through imap-get-updates).

Examples:

```
> (imap-store imap '+ '(1 2 3) (list (symbol->imap-
flag 'deleted)))
```

```
; marks the first three messages to be deleted
> (imap-expunge imap)
; permanently removes the first three messages (and possibly
; others) from the currently-selected mailbox
(imap-expunge imap) Ñ void?
  imap : imap-connection?
```
Purges every message currently marked with the '|\Deleted| flag from the mailbox.

#### 10.4 Querying and Changing (Other) Mailboxes

```
(imap-copy \text{imap} \text{msg-nums} \text{dest-mailbox}) \rightarrow \text{void?}imap : imap-connection?
  msg-nums : (listof exact-nonnegative-integer?)
  dest-mailbox : (or/c string? bytes?)
```
Copies the specified messages from the currently selected mailbox to the specified mailbox.

Pending expunges must be handled before calling this function; see imap-get-expunges.

```
(imap-append\text{ }imap\text{ }main\text{ }map\text{ }maps[flags]) \rightarrow void?imap : imap-connection?
  mailbox : string?
  message : (or/c string? bytes?)
  flags : (listof (or/c 'seen 'answered 'flagged
= '(seen)
                           'deleted 'draft 'recent))
```
Adds a new message (containing message) to the given mailbox.

```
(imap-status imap mailbox statuses) \rightarrow list?
  imap : imap-connection?
 mailbox : (or/c string? bytes?)
 statuses : (listof symbol?)
```
Requests information about a mailbox from the server, typically *not* the currently selected mailbox.

The statuses list specifies the request, and the return value includes one value for each symbol in statuses. The allowed status symbols are:

• 'messages — number of messages

- 'recent number of recent messages
- 'unseen number of unseen messages
- 'uidnext uid for next received message
- 'uidvalidity id that changes when all uids are changed

Use imap-messages to get the message count for the currently selected mailbox, etc. Use imap-new? and imap-reset-new! to detect when new messages are available in the currently selected mailbox.

```
(imap-mailbox-exists? image mailbox) \rightarrow boolean?imap : imap-connection?
 mailbox : (or/c string? bytes?)
```
Returns #t if mailbox exists, #f otherwise.

```
(imap-create-mailbox <i>imap</i> mailbox) <math>\rightarrow</math> void?imap : imap-connection?
  mailbox : (or/c string? bytes?)
```
Creates mailbox. (It must not exist already.)

```
(imap-list-child-mailboxes imap
                            mailbox
                            [delimiter])
\rightarrow (listof (list/c (listof symbol?) bytes?))
 imap : imap-connection?
 mailbox : (or/c string? bytes? #f)
 delimiter : (or/c string? bytes?)
            = (imap-get-hierarchy-delimiter)
```
Returns information about sub-mailboxes of mailbox; if mailbox is  $#f$ , information about all top-level mailboxes is returned. The delimiter is used to parse mailbox names from the server to detect hierarchy.

The return value is a list of mailbox-information lists. Each mailbox-information list contains two items:

- a list of imap flags for the mailbox
- the mailbox's name

```
(imap-get-hierarchy-delimiter imp) \rightarrow bytes?imap : imap-connection?
```
Returns the server-specific string that is used as a separator in mailbox path names.

```
(imap-mailbox-flags image mailbox) \rightarrow (listof symbol?)imap : imap-connection?
  mailbox : (or/c string? bytes?)
```
Returns a list of IMAP flags for the given mailbox. See also imap-flag->symbol.

## 10.5 IMAP Unit

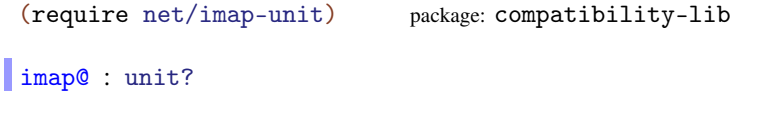

imap<sup>o</sup> and imap<sup>o</sup> are deprecated. They exist for backwardcompatibility and will likely be removed in the future. New code should use the net/imap module.

## 10.6 IMAP Signature

Imports nothing, exports imap^.

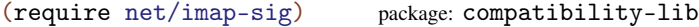

limap<sup>2</sup> : signature

Includes everything exported by the net/imap module.

# 11 POP3: Reading Mail

(require net/pop3) package: net-lib

The net/pop3 module provides tools for the Post Office Protocol version 3 [RFC977].

```
(struct communicator (sender receiver server port state)
   #:extra-constructor-name make-communicator)
 sender : output-port?
 receiver : input-port?
 server : string?
 port : (integer-in 0 65535)
 state : (one-of/c 'disconnected 'authorization 'transaction)
```
Once a connection to a POP-3 server has been established, its state is stored in a communicator instance, and other procedures take communicator instances as an argument.

```
(connect-to-server server [port-number]) \rightarrow communciator?server : string?
  port-number: (integer-in 0 65535) = 110
```
Connects to server at port-number.

```
(disconnect-from-server communiator) \rightarrow void?communicator : communicator?
```
Disconnects communicator from the server, and sets communicator's state to 'disconnected.

```
(authenticate/plain-text user
                           passwd
                           communication) \rightarrow void?user : string?
  passwd : string?
  communicator : communicator?
```
Authenticates using user and passwd. If authentication is successful, communicator's state is set to 'transaction.

```
(get-mailbox-status communciator) \rightarrow exact-nonnegative-integer?exact-nonnegative-integer?
  communicator : communicator?
```
Returns the number of messages and the number of octets in the mailbox.

```
(get-message/complete communicator
                      message-number)
\rightarrow (listof string?) (listof string?)
 communicator : communicator?
 message-number : exact-integer?
```
Given a message number, returns a list of message-header lines and list of message-body lines.

```
(get-message/headers communicator
                   message-number)
 \rightarrow (listof string?) (listof string?)
 communicator : communicator?
 message-number : exact-integer?
```
Given a message number, returns a list of message-header lines.

```
(get-message/body communicator
                  message-number)
\rightarrow (listof string?) (listof string?)
 communicator : communicator?
 message-number : exact-integer?
```
Given a message number, returns a list of message-body lines.

```
(delete-message communicator
               message-number) \rightarrow void?communicator : communicator?
 message-number : exact-integer?
```
Deletes the specified message.

```
(get-unique-id/single communicator
                      message-number) \rightarrow string?communicator : communicator?
 message-number : exact-integer?
```
Gets the server's unique id for a particular message.

```
(get-unique-id/all communicator)
\rightarrow (listof (cons/c exact-integer? string?))
  communicator : communicator?
```
Gets a list of unique id's from the server for all the messages in the mailbox. The car of each item in the result list is the message number, and the cdr of each item is the message's id.

```
(make-desired-header tag-string) \rightarrow regexp?tag-string : string?
```
Takes a header field's tag and returns a regexp to match the field

```
(extract-desired-headers header desireds) \rightarrow (listof string?)
 header : (listof string?)
 desireds : (listof regexp?)
```
Given a list of header lines and of desired regexps, returns the header lines that match any of the desireds.

### 11.1 Exceptions

```
(struct pop3 exn ()
    #:extra-constructor-name make-pop3)
```
The supertype of all POP3 exceptions.

```
(struct cannot-connect pop3 ()
   #:extra-constructor-name make-cannot-connect)
```
Raised when a connection to a server cannot be established.

```
(struct username-rejected pop3 ()
   #:extra-constructor-name make-username-rejected)
```
Raised if the username is rejected.

```
(struct password-rejected pop3 ()
   #:extra-constructor-name make-password-rejected)
```
Raised if the password is rejected.

```
(struct not-ready-for-transaction pop3 (communicator)
   #:extra-constructor-name make-not-ready-for-transaction)
  communicator : communicator?
```
Raised when the communicator is not in transaction mode.

```
(struct not-given-headers pop3 (communicator message)
   #:extra-constructor-name make-not-given-headers)
 communicator : communicator?
 message : exact-integer?
```
Raised when the server does not respond with headers for a message as requested.

```
(struct illegal-message-number pop3 (communicator message)
   #:extra-constructor-name make-illegal-message-number)
 communicator : communicator?
 message : exact-integer?
```
Raised when the client specifies an illegal message number.

```
(struct cannot-delete-message exn (communicator message)
   #:extra-constructor-name make-cannot-delete-message)
 communicator : communicator?
 message : exact-integer?
```
Raised when the server is unable to delete a message.

```
(struct disconnect-not-quiet pop3 (communicator)
   #:extra-constructor-name make-disconnect-not-quiet)
 communicator : communicator?
```
Raised when the server does not gracefully disconnect.

```
(struct malformed-server-response pop3 (communicator)
   #:extra-constructor-name make-malformed-server-response)
  communicator : communicator?
```
Raised when the server produces a malformed response.

#### 11.2 Example Session

```
> (require net/pop3)
> (define c (connect-to-server "foo.bar.com"))
> (authenticate/plain-text "bob" "********" c)
> (get-mailbox-status c)
196
816400
> (get-message/headers c 100)
("Date: Thu, 6 Nov 1997 12:34:18 -0600 (CST)"
 "Message-Id: <199711061834.MAA11961@foo.bar.com>"
"From: Alice <alice@foo.bar.com>"
 ....
 "Status: RO")
> (get-message/complete c 100)
```

```
("Date: Thu, 6 Nov 1997 12:34:18 -0600 (CST)"
 "Message-Id: <199711061834.MAA11961@foo.bar.com>"
 "From: Alice <alice@foo.bar.com>"
 ....
 "Status: RO")
("some body" "text" "goes" "." "here" "." "")
> (get-unique-id/single c 205)
no message numbered 205 available for unique id
> (list-tail (get-unique-id/all c) 194)
((195 . "e24d13c7ef050000") (196 . "3ad2767070050000"))
> (get-unique-id/single c 196)
"3ad2767070050000"
> (disconnect-from-server c)
```
#### 11.3 POP3 Unit

(require net/pop3-unit) package: compatibility-lib

pop30 : unit?

Imports nothing, exports pop3^.

## 11.4 POP3 Signature

(require net/pop3-sig) package: compatibility-lib

pop3<sup>^</sup> : signature

Includes everything exported by the net/pop3 module.

pop3<sup>o</sup> and pop3<sup>^</sup> are deprecated. They exist for backwardcompatibility and will likely be removed in the future. New code should use the net/pop3 module.

# 12 MIME: Decoding Internet Data

(require net/mime) package: net-lib

The net/mime library provides utilities for parsing and creating MIME encodings as described in RFC 2045 through RFC 2049.

The library was written by Francisco Solsona.

#### 12.1 Message Decoding

```
(mine-analyze message-in [part?] \rightarrow message?
  message-in : (or/c bytes? input-port)
 part? : any/c = #f
```
Parses message-in and returns the parsed result as a message instance.

If  $part$ ? is  $#f$ , then message-in should start with the header for a full message; otherwise, message-in should start with the header for a part within a message.

```
(struct message (version entity fields)
   #:extra-constructor-name make-message)
 version : real?
 entity : entity
 fields : (listof string?)
```
A decoded MIME message. The version is 1.0 by default. The entity field represents the message data. The fields field contains one string for each field in the message header.

```
(struct entity (type
                subtype
                charset
                encoding
                disposition
                params
                id
                description
                other
                fields
                parts
                body)
   #:extra-constructor-name make-entity)
 type : symbol?
 subtype : symbol?
```

```
charset : symbol?
encoding : symbol?
disposition : disposition?
params : (listof (cons/c symbol? string?))
id : string?
description : string?
other : (listof string?)
fields : (listof string?)
parts : (listof message?)
body : (or/c (output-port? . -> . void?) null?)
```
Represents the content of a message or a sub-part. The mime-analyze function chooses default values for fields when they are not specified in input.

Standard values for the type field include 'text, 'image, 'audio, 'video, 'application, 'message, and 'multipart.

Standard values for the subtype field depend on the type field, and include the following, but any subtype is allowed as a downcased version of the specification from the header.

Please note that RFC 3232 specifies that this list (taken from RFC 1700) is out-of-date, and that the IANA maintains a complete list, currently available at http://www.iana.[org/assignments/media-types/media-types](http://www.iana.org/assignments/media-types/media-types.xhtml).xhtml

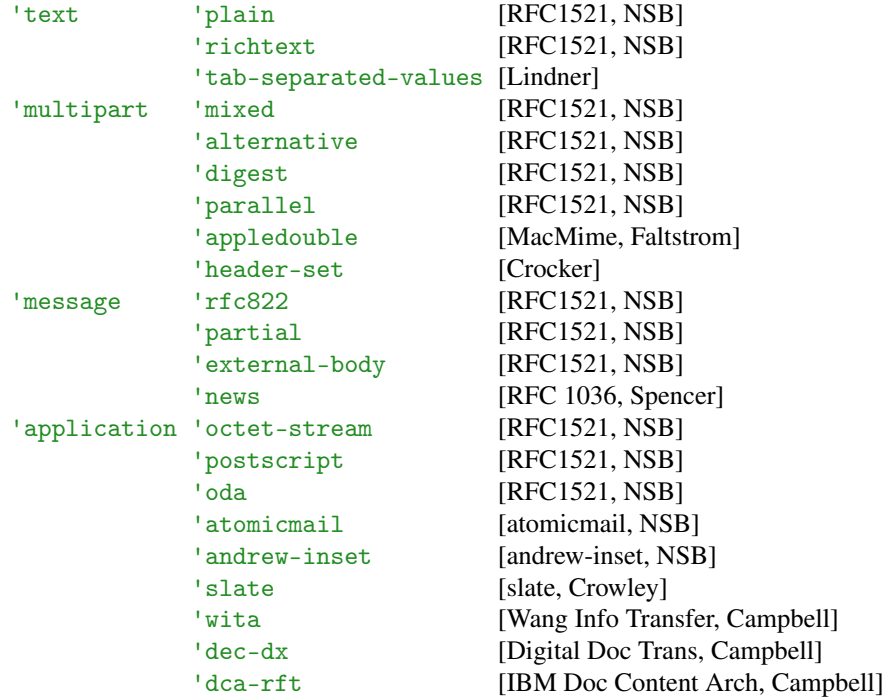

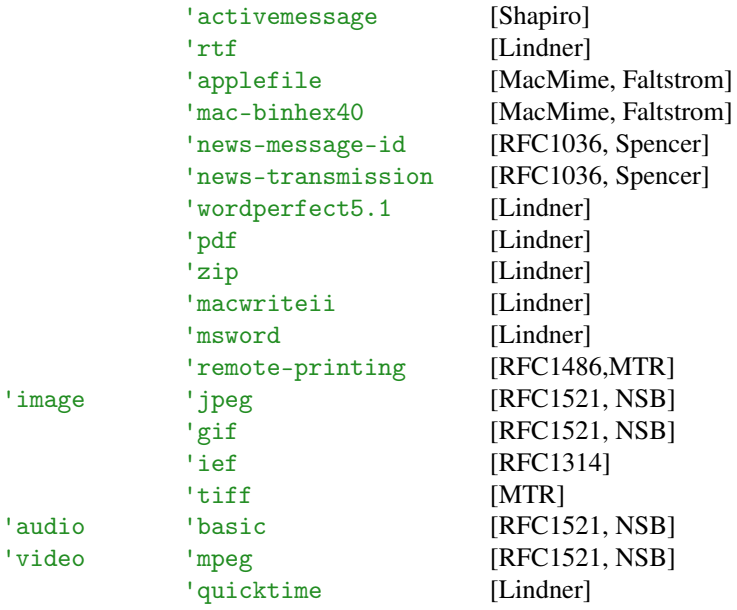

Standard values for the charset field include 'us-ascii, which is the default.

Standard values for the encoding field are '7bit, '8bit, 'binary, 'quoted-printable, and 'base64. The default is '7bit.

The params field contains a list of parameters from other MIME headers.

The id field is taken from the "Content-Id" header field.

The description field is taken from the "Content-description" header field.

The other field contains additional (non-standard) field headers whose field names start with "Content-".

The fields field contains additional field headers whose field names *do not* start with "Content-".

The parts contains sub-parts from multipart MIME messages. This list is non-empty only when type is 'multipart or 'message.

The body field represents the body as a function that consumes an output out and writes the decoded message to the port. If type is 'multipart or 'message., then body is '(). All of the standard values of encoding are supported. The procedure only works once (since the encoded body is pulled from a stream).

```
(struct disposition (type
                     filename
                     creation
                    modification
                    read
                     size
                     params)
   #:extra-constructor-name make-disposition)
 type : symbol?
 filename : (or/c string? false/c)
 creation : (or/c string? false/c)
 modification : (or/c string? false/c)
 read : (or/c string? false/c)
 size : (or/c exact-nonnegative-integer? false/c)
 params : (listof (cons/c symbol? string?))
```
Represents a "Content-Disposition" header as defined in RFC 2183.

Standard values for the type field include 'inline and 'attachment.

The filename field is drawn from the "filename" parameter of the "Content-Disposition" header, if included in the message.

The creation, modification, and read fields represent file timestamps as drawn from the "creation-date", "modification-date", and "read-date" attributes of the "Content-Disposition" header, if included in the message.

The size field is drawn from the "size" parameter of the "Content-Disposition" header, if included in the message.

The params field stores any additional attribute bindings of the "Content-Disposition" header, if included in the message.

#### 12.2 Exceptions

```
(struct mime-error exn:fail ()
    #:extra-constructor-name make-mime-error)
```
The supertype of all MIME exceptions. Only the subtype missing-multipartboundary-parameter is ever actually raised.

```
(struct unexpected-termination mime-error (msg)
   #:extra-constructor-name make-unexpected-termination)
 msg : string?
```
Originally raised when an end-of-file is reached while parsing the headers of a MIME entity, but currently a mere warning is logged.

```
(struct missing-multipart-boundary-parameter mime-error ()
   #:extra-constructor-name
   make-missing-multipart-boundary-parameter)
```
Raised when a multipart type is specified, but no "Boundary" parameter is given.

```
(struct malformed-multipart-entity mime-error (msg)
   #:extra-constructor-name make-malformed-multipart-entity)
 msg : string?
```
Never actually raised.

```
(struct empty-mechanism mime-error ()
   #:extra-constructor-name make-empty-mechanism)
```
Never actually raised.

```
(struct empty-type mime-error ()
   #:extra-constructor-name make-empty-type)
```
Never actually raised.

```
(struct empty-subtype mime-error ()
   #:extra-constructor-name make-empty-subtype)
```
Never actually raised.

```
(struct empty-disposition-type mime-error ()
   #:extra-constructor-name make-empty-disposition-type)
```
Never actually raised.

## 12.3 MIME Unit

(require net/mime-unit) package: compatibility-lib

mime@ : unit?

Imports nothing, exports mime^.

mime@ and mime^ are deprecated. They exist for backwardcompatibility and will likely be removed in the future. New code should use the net/mime module.

# 12.4 MIME Signature

(require net/mime-sig) package: compatibility-lib

Imime<sup>2</sup> : signature

Includes everything exported by the net/mime module.

## 13 Base 64: Encoding and Decoding

(require net/base64) package: base

The net/base64 library provides utilities for Base 64 (MIME-standard) encoding and decoding.

#### 13.1 Functions

```
(base64-encode bstr [newhere-bstr]) \rightarrow bytes?bstr : bytes?
  newline-bstr : bytes? = #"\r\nu"
```
Consumes a byte string and returns its Base 64 encoding as a new byte string. The returned string is broken into 72-byte lines separated by newline-bstr, which defaults to a CRLF combination, and the result always ends with a newline-bstr unless the input is empty.

 $(base64-decode bstr) \rightarrow bytes?$ bstr : bytes?

Consumes a byte string and returns its Base 64 decoding as a new byte string.

```
(base64-encode-stream in out [newherebst] ) \rightarrow void?in : input-port?
  out : output-port?
 newline-bstr : bytes? = #"\n"
```
Reads bytes from in and writes the encoded result to out, breaking the output into 72 character lines separated by newline-bstr, and ending with newline-bstr unless the input stream is empty. Note that the default newline-bstr is just  $\#"\n\in \mathbb{N}^n$ , not  $\#"\n\in \mathbb{N}^n$ . The procedure returns when it encounters an end-of-file from in.

```
(base64-decode-stream in out) \rightarrow void?in : input-port?
  out : output-port?
```
Reads a Base 64 encoding from in and writes the decoded result to out. The procedure returns when it encounters an end-of-file or Base 64 terminator  $\equiv$  from in.

#### 13.2 Base64 Unit

(require net/base64-unit) package: compatibility-lib

base64@ and base64<sup> $\hat{ }$ </sup> are deprecated. They exist for backwardcompatibility and will likely be removed in the future. New code should use the net/base64 module.

base640 : unit?

Imports nothing, exports base64<sup>^</sup>.

# 13.3 Base64 Signature

(require net/base64-sig) package: compatibility-lib

base64^ : signature

Includes everything exported by the net/base64 module.

# 14 Quoted-Printable: Encoding and Decoding

(require net/qp) package: net-lib

The net/qp library provides utilities for quoted-printable (mime-standard) encoding and decoding from RFC 2045 section 6.7.

The library was written by Francisco Solsona.

#### 14.1 Functions

```
(qp\text{-encode bstr}) \rightarrow bytes?bstr : bytes?
```
Consumes a byte string and returns its quoted printable representation as a new string. The encoded string uses  $\sharp$ " $\\\$ <sup>"</sup> where necessary to create shorter lines.

 $(qp-decode bstr) \rightarrow bytes?$ bstr : bytes?

Consumes a byte string and returns its un-quoted printable representation as a new string. Non-soft line breaks are preserved in whatever form they exist (CR, LR, or CRLF) in the input string.

```
(qp\text{-encode-stream in out [newhere, bstr]) \rightarrow void?in : input-port?
  out : output-port?
  newline-bstr : bytes? = #"\n"
```
Reads characters from in and writes the quoted printable encoded result to out.

The newline-bstr argument is used for soft line-breaks (after  $\equiv$ ). Note that the default newline-bstr is just  $\#"\n\cdot n$ , not  $\#"\r\cdot n$ .

Other line breaks are preserved in whatever form they exist (CR, LR, or CRLF) in the input stream.

```
(qp-decode-stream in out) \rightarrow void?in : input-port?
 out : output-port?
```
Reads characters from in and writes de-quoted-printable result to out. Non-soft line breaks are preserved in whatever form they exist (CR, LR, or CRLF) in the input stream.

#### 14.2 Exceptions

```
(struct qp-error ()
   #:extra-constructor-name make-qp-error)
(struct qp-wrong-input qp-error ()
   #:extra-constructor-name make-qp-wrong-input)
(struct qp-wrong-line-size qp-error ()
   #:extra-constructor-name make-qp-wrong-line-size)
```
None of these are used anymore, but the bindings are preserved for backward compatibility.

# 14.3 Quoted-Printable Unit

(require net/qp-unit) package: compatibility-lib qp@ : unit?

Imports nothing, exports qp^.

## 14.4 -Printable Signature

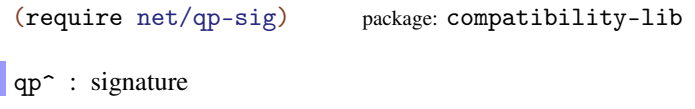

qp@ and qp^ are deprecated. They exist for backwardcompatibility and will likely be removed in the future. New code should use the net/qp module.

Includes everything exported by the net/qp module.

## 15 DNS: Domain Name Service Queries

(require net/dns) package: net-lib

The net/dns library provides utilities for looking up hostnames.

Thanks to Eduardo Cavazos and Jason Crowe for repairs and improvements.

#### 15.1 Functions

```
(dns-get-address nameserver
                    address
                   [#:ipv6? <i>ipv6?</i>]) \rightarrow string?
 nameserver : string?
  address : string?
  ipv6? : any/c = #f
```
Consults the specified nameserver (normally a numerical address like "128.42.1.30") to obtain a numerical address for the given Internet address.

The query record sent to the DNS server includes the "recursive" bit, but dns-get-address also implements a recursive search itself in case the server does not provide this optional feature.

If  $ipv6$ ? is a true value, then the numerical address that is returned will be an IPv6 address. If no AAAA record exists, an error will be raised.

```
(dms-get-srv \text{ } nameserver \text{ } name \text{ } service \text{ } [proto] \rightarrow (listof \text{ } str-rr?)nameserver : string?
 name : string?
 service : string?
 proto : string? = "tcp"
(struct srv-rr (priority weight port target)
    #:prefab)
 priority : (integer-in 0 65535)
 weight : (integer-in 0 65535)
 port : (integer-in 0 65535)
 target : string?
```
retrieve the SRV records corresponding to the given name, service, and protocol. Returns a record that maps an Consults the specified nameserver (normally a numerical address like "128.42.1.30") to list of srv-rr structs if any corresponding SRV records are found; otherwise, returns '().

If service is "X", proto is "Y", and name is "example.com", then this will retrieve any SRV records at the domain name \_X.\_Y.example.com.

An SRV record is a particular kind of DNS resource abstract service name onto a hostname and port combination. For more information, see [the Wikipedia](https://en.wikipedia.org/wiki/SRV_record) [page on SRV](https://en.wikipedia.org/wiki/SRV_record) [records.](https://en.wikipedia.org/wiki/SRV_record)
The query record sent to the DNS server includes the "recursive" bit, but dns-get-srv also implements a recursive search itself in case the server does not provide this optional feature.

Examples:

```
> (dns-get-srv (dns-find-nameserver) "racket-lang.org" "xmpp-
client")
'(#s(srv-rr 0 0 5222 "xmpp.racket-lang.org"))
> (dns-get-srv (dns-find-nameserver) "racket-
lang.org" "nonexistent-protocol")
'()
> (dns-get-srv (dns-find-nameserver) "racket-lang.org" "xmpp-
client" "tcp")
'(#s(srv-rr 0 0 5222 "xmpp.racket-lang.org"))
> (dns-get-srv (dns-find-nameserver) "racket-lang.org" "xmpp-
client" "udp")
\cdot ()
```
Added in version 6.4.0.8 of package net-lib.

```
(dns-get-name \text{ }nameserver \text{ } address) \rightarrow string?nameserver : string?
  address : string?
```
Consults the specified nameserver (normally a numerical address like "128.42.1.30") to obtain a name for the given numerical address.

```
(dns-get-mail-exchanger \text{ }nameserver \text{ } address) \rightarrow string?nameserver : string?
  address : string?
```
Consults the specified nameserver to obtain the address for a mail exchanger the given mail host address. For example, the mail exchanger for "ollie.cs.rice.edu" might be "cs.rice.edu".

```
\vert (dns-find-nameserver) \rightarrow (or/c string? false/c)
```
Attempts to find the address of a nameserver on the present system. On Unix and Mac OS, this procedure parses "/etc/resolv.conf" to extract the first nameserver address. On Windows, it runs nslookup.exe.

#### <span id="page-72-0"></span>15.2 DNS Unit

(require net/dns-unit) package: compatibility-lib

dns<sup>o</sup> and dns<sup>o</sup> are deprecated. They exist for backwardcompatibility and will likely be removed in the future. New code should use the net/dns module.

dns@ : unit?

Imports nothing, exports dns<sup>^</sup>.

# <span id="page-73-0"></span>15.3 DNS Signature

(require net/dns-sig) package: compatibility-lib

dns<sup>2</sup> : signature

Includes dns-get-address, dns-get-name, dns-get-mail-exchanger and dnsfind-nameserver.

## <span id="page-74-1"></span>16 NNTP: Newsgroup Protocol

(require net/nntp) package: net-lib

The net/nntp module provides tools to access Usenet group via NNTP [RFC977].

#### <span id="page-74-0"></span>16.1 Connection and Operations

```
(struct communicator (sender receiver server port)
   #:extra-constructor-name make-communicator)
 sender : output-port?
 receiver : input-port?
 server : string?
 port : (integer-in 0 65535)
```
Once a connection to a Usenet server has been established, its state is stored in a communicator, and other procedures take communicators as an argument.

```
(connect-to-server server [port-number]) \rightarrow communciator?server : string?
  port-number: (integer-in 0 65535) = 119
```
Connects to server at port-number.

```
(disconnect-from-server communiator) \rightarrow void?communicator : communicator?
```
Disconnects an NNTP communicator.

```
(open-news-group communicator newsgroup )
\rightarrow exact-nonnegative-integer?
   exact-nonnegative-integer?
   exact-nonnegative-integer?
 communicator : communicator?
 newsgroup : string?
```
Selects the newsgroup of an NNTP connection. The returned values are the total number of articles in the group, the first available article, and the last available article.

```
(authenticate-user communicator
                   username
                   password) \rightarrow void?communicator : communicator?
 username : string?
 password : string?
```
Tries to authenticate a user with the original authinfo command (uses cleartext). The password argument is ignored if the server does not ask for it.

```
(head-of-message communicator
                 message-index) \rightarrow (listof string?)communicator : communicator?
 message-index : exact-nonnegative-integer?
```
Given a message number, returns its header lines.

```
(body-of-message communicator
                 message-index) \rightarrow (listof string?)communicator : communicator?
 message-index : exact-nonnegative-integer?
```
Given a message number, returns the body of the message.

```
(newnews-since communicator message-index) \rightarrow (listof string?)
  communicator : communicator?
  message-index : exact-nonnegative-integer?
```
Implements the NEWNEWS command (often disabled on servers).

```
((generic-message-command command
                          ok-code)
                          communicator
                          message-index) \rightarrow (listof string?)
 command : string?
 ok-code : exact-integer?
 communicator : communicator?
 message-index : exact-nonnegative-integer?
```
Useful primitive for implementing head-of-message, body-of-message and other similar commands.

```
(make-desired-header tag-string) \rightarrow regexp?tag-string : string?
```
Takes a header field's tag and returns a regexp to match the field

```
(extract-desired-headers header desireds) \rightarrow (listof string?)
  header : (listof string?)
  desireds : (listof regexp?)
```
Given a list of header lines and of desired regexps, returns the header lines that match any of the desireds.

#### <span id="page-76-0"></span>16.2 Exceptions

```
(struct nntp exn ()
   #:extra-constructor-name make-nntp)
```
The supertype of all NNTP exceptions.

```
(struct unexpected-response nntp (code text)
   #:extra-constructor-name make-unexpected-response)
 code : exact-integer?
 text : string?
```
Raised whenever an unexpected response code is received. The text field holds the response text sent by the server.

```
(struct bad-status-line nntp (line)
   #:extra-constructor-name make-bad-status-line)
 line : string?
```
Raised for mal-formed status lines.

```
(struct premature-close nntp (communicator)
   #:extra-constructor-name make-premature-close)
 communicator : communicator?
```
Raised when a remote server closes its connection unexpectedly.

```
(struct bad-newsgroup-line nntp (line)
   #:extra-constructor-name make-bad-newsgroup-line)
 line : string?
```
Raised when the newsgroup line is improperly formatted.

```
(struct non-existent-group nntp (group)
   #:extra-constructor-name make-non-existent-group)
 group : string?
```
Raised when the server does not recognize the name of the requested group.

```
(struct article-not-in-group nntp (article)
   #:extra-constructor-name make-article-not-in-group)
 article : exact-integer?
```
Raised when an article is outside the server's range for that group.

```
(struct no-group-selected nntp ()
    #:extra-constructor-name make-no-group-selected)
```
Raised when an article operation is used before a group has been selected.

```
(struct article-not-found nntp (article)
   #:extra-constructor-name make-article-not-found)
 article : exact-integer?
```
Raised when the server is unable to locate the article.

```
(struct authentication-rejected nntp ()
   #:extra-constructor-name make-authentication-rejected)
```
Raised when the server reject an authentication attempt.

## <span id="page-77-1"></span>16.3 NNTP Unit

(require net/nntp-unit) package: compatibility-lib

nntp@ : unit?

Imports nothing, exports nntp^.

## <span id="page-77-0"></span>16.4 NNTP Signature

(require net/nntp-sig) package: compatibility-lib

nntp<sup>o</sup> : signature

Includes everything exported by the net/nntp module.

nntp@ and nntp^ are deprecated. They exist for backwardcompatibility and will likely be removed in the future. New code should use the net/nntp module.

# <span id="page-78-1"></span>17 TCP: Unit and Signature

The net/tcp-sig and net/tcp-unit libraries define a tcp $\hat{ }$  signature and tcp@ implementation, where the implementation uses racket/tcp.

Some units in the "net" collection import tcp^, so that they can be used with transports other than plain TCP. For example,  $url@$  imports tcp<sup>^</sup>.

```
See also tcp-redirect and make-ssl-tcp@.
```
## <span id="page-78-0"></span>17.1 TCP Signature

```
(require net/tcp-sig) package: net-lib
```

```
tcp<sup>o</sup> : signature
```

```
(tcp-listen port-no
            [max-allow-wait
            reuse?
            hostname]) \rightarrow top-listener?port-no : (and/c exact-nonnegative-integer?
                  (integer-in 0 65535))
 max-allow-wait : exact-nonnegative-integer? = 4reuse? : \text{any/c} = #fhostname : (or/c \text{ string? false}/c) = #f
```
Like tcp-listen from racket/tcp.

```
(tcp-connect hostname
             port-no
             [local-hostname
             local-port-no]) \rightarrow input-port? output-port?
 hostname : string?
 port-no : (and/c exact-nonnegative-integer?
                 (integer-in 1 65535))
 local-hostname : (or/c string? false/c) = #flocal-port-no : (or/c (and/c exact-nonnegative-integer?
= #f
                               (integer-in 1 65535))
                        false/c)
```
Like tcp-connect from racket/tcp.

```
(tcp-connect/enable-break hostname
                           port-no
                           [local-hostname]
                           local-port-no)
\rightarrow input-port? output-port?
 hostname : string?
 port-no : (and/c exact-nonnegative-integer?
                  (integer-in 1 65535))
 local-hostname : (or/c \text{ string? false}/c) = #flocal-port-no : (or/c (and/c exact-nonnegative-integer?
                                (integer-in 1 65535))
                         false/c)
```
Like tcp-connect/enable-break from racket/tcp.

```
(tcp\text{-}accept\text{ }listener) \rightarrow input\text{-}port? output-port?
  listener : tcp-listener?
```
Like tcp-accept from racket/tcp.

```
(tcp-accept/enable-break listener) \rightarrow input-port? output-port?listener : tcp-listener?
```
Like tcp-accept/enable-break from racket/tcp.

```
\vert (tcp-accept-ready? listener) \rightarrow boolean?
   listener : tcp-listener?
```
Like tcp-accept-ready? from racket/tcp.

```
(tcp-close listener) \rightarrow void?
  listener : tcp-listener?
```
Like tcp-close from racket/tcp.

```
(tcp-listener? v) \rightarrow boolean?v : any/c
```
Like tcp-listener? from racket/tcp.

```
(tcp-abandon-port <i>top-port</i>) \rightarrow void?tcp-port : port?
```
Like tcp-abandon-port from racket/tcp.

```
(tcp-addresses tcp-port [port-numbers?])
 \rightarrow (or/c (values string? string?)
          (values string? (integer-in 1 65535)
         string? (integer-in 1 65535)))
 tcp-port : port?
 port-numbers? : any/c = #f
```
Like tcp-addresses from racket/tcp.

## <span id="page-80-0"></span>17.2 TCP Unit

(require net/tcp-unit) package: net-lib

tcp@ : unit?

Imports nothing and exports tcp^, implemented using racket/tcp.

# <span id="page-81-0"></span>18 TCP Redirect: tcp<sup>~</sup> via Channels

(require net/tcp-redirect) package: net-lib

The net/tcp-redirect library provides a function for directing some TCP port numbers to use buffered channels instead of the TCP support from racket/tcp.

```
(tcp-redirect port-numbers) \rightarrow unit?port-numbers : (listof (integer-in 0 65535))
```
Returns a unit that implements tcp^. For port numbers not listed in port-numbers, the unit's implementations are the racket/tcp implementations.

For the port numbers listed in port-numbers and for connections to "127.0.0.1", the unit's implementation does not use TCP connections, but instead uses internal buffered channels. Such channels behave exactly as TCP listeners and ports.

# <span id="page-82-0"></span>19 SSL Unit: tcp<sup>o</sup> via SSL

(require net/ssl-tcp-unit) package: net-lib

The net/ssl-tcp-unit library provides a function for creating a tcp<sup> $\sim$ </sup> implementation with openss1 functionality.

```
(make-ssl-tcp@ server-cert-file
               server-key-file
               server-root-cert-files
               server-suggest-auth-file
               client-cert-file
               client-key-file
               client-root-cert-files) \rightarrow unit?
 server-cert-file : (or/c path-string? false/c)
 server-key-file : (or/c path-string? false/c)
 server-root-cert-files : (or/c (listof path-string?) false/c)
 server-suggest-auth-file : path-string?
 client-cert-file : (or/c path-string? false/c)
 client-key-file : (or/c path-string? false/c)
 client-root-cert-files : (listof path-string?)
```
Returns a unit that implements  $\text{top}$  using the SSL functions from openssl. The arguments to make-ssl-tcp@ control the certificates and keys uses by server and client connections:

- server-cert-file a PEM file for a server's certificate;  $#f$  means no certificate (which is unlikely to work with any SSL client)
- server-key-file a private key PEM to go with server-cert-file; #f means no key (which is likely renders a certificate useless)
- server-root-cert-files a list of PEM files for trusted root certificates; #f disables verification of peer client certificates
- server-suggest-auth-file PEM file for root certificates to be suggested to peer clients that must supply certificates
- client-cert-file a PEM file for a client's certificate; #f means no certificate (which is usually fine)
- client-key-file a private key PEM to go with client-cert-file; #f means no key (which is likely renders a certificate useless)
- client-root-cert-files a list of PEM files for trusted root certificates; #f disables verification of peer server certificates

## <span id="page-83-0"></span>20 CGI Scripts

(require net/cgi) package: net-lib

The net/cgi module provides tools for scripts that follow the Common Gateway Interface [CGI].

The  $net/cgi$  library expects to be run in a certain context as defined by the CGI standard. This means, for instance, that certain environment variables will be bound.

Unfortunately, not all CGI environments provide this. For instance, the FastCGI library, despite its name, does not bind the environment variables required of the standard. Users of FastCGI will need to bind REQUEST\_METHOD and possibly also QUERY\_STRING to successfully employ the CGI library. The FastCGI library ought to provide a way to extract the values bound to these variables; the user can then put these into the CGI program's environment using the puteny function.

A CGI *binding* is an association of a form item with its value. Some form items, such as checkboxes, may correspond to multiple bindings. A binding is a tag-string pair, where a tag is a symbol or a string.

#### <span id="page-83-1"></span>20.1 CGI Functions

```
(get-bindings)
\rightarrow (listof (cons/c (or/c symbol? string?) string?))
(get-bindings/post)
\rightarrow (listof (cons/c (or/c symbol? string?)) string?))
(get-bindings/get)
\rightarrow (listof (cons/c (or/c symbol? string?) string?))
```
Returns the bindings that corresponding to the options specified by the user. The getbindings/post and get-bindings/get variants work only when POST and GET forms are used, respectively, while get-bindings determines the kind of form that was used and invokes the appropriate function.

These functions respect current-alist-separator-mode.

```
(extract-bindings key? bindings) \rightarrow (listof string?)
  key? : (or/c symbol? string?)
  bindings : (listof (cons/c (or/c symbol? string?) string?))
```
Given a key and a set of bindings, determines which ones correspond to a given key. There may be zero, one, or many associations for a given key.

```
(extract-binding/single key? bindings) \rightarrow string?
  key? : (or/c symbol? string?)
  bindings : (listof (cons/c (or/c symbol? string?) string?))
```
Like extract-bindings, but for a key that has exactly one association.

```
\sqrt{\frac{1}{\sqrt{2}}} (output-http-headers) \rightarrow void?
```
Outputs all the HTTP headers needed for a normal response. Only call this function if you are not using generate-html-output or generate-error-output.

```
(generate-html-output title
                       body
                      [text-color
                       bg-color
                       link-color
                       vlink-color
                       \text{alink-color}) \rightarrow void?
 title : string?
 body : (listof string?)
 text-color : string? = "#000000"bg-color: string? = "#ffffff"link-color : string? = "#cc2200"
 vlink-color : string? = "#882200"
 alink-color : string? = "#444444"
```
Outputs an response: a title and a list of strings for the body.

The last five arguments are each strings representing a HTML color; in order, they represent the color of the text, the background, un-visited links, visited links, and a link being selected.

```
(string->html str) \rightarrow string?
   str : string?
```
Converts a string into an HTML string by applying the appropriate HTML quoting conventions.

```
(generate-link-text str html-str) \rightarrow string?
  str : string?
 html-str : string?
```
Takes a string representing a URL, a HTML string for the anchor text, and generates HTML corresponding to an anchor.

```
(generate-error-output strs) \rightarrow any
   strs : (listof string?)
```
The procedure takes a list of HTML strings representing the body, prints them with the subject line "Internal error", and exits via exit.

```
\left[ (get-cgi-method) \rightarrow (one-of/c "GET" "POST")
```
Returns either "GET" or "POST" when invoked inside a CGI script, unpredictable otherwise.

```
(bindings-as-html listof) \rightarrow (listof string?)
  listof : (cons/c (or/c symbol? string?) string?)
```
Converts a set of bindings into a list of HTML strings, which is useful for debugging.

#### <span id="page-85-1"></span>20.2 CGI Unit

```
(require net/cgi-unit) package: compatibility-lib
```
cgi@ : unit?

Imports nothing, exports cgi^.

#### <span id="page-85-0"></span>20.3 CGI Signature

(require net/cgi-sig) package: compatibility-lib

cgi@ and cgi^ are deprecated. They exist for backwardcompatibility and will likely be removed in the future. New code should use the net/cgi module.

cgi<sup> $\sim$ </sup> : signature

Includes everything exported by the net/cgi module.

# <span id="page-86-1"></span>21 Cookie: Legacy HTTP Client Storage

NOTE: This library is deprecated; use [the net-cookies package,](https://pkgs.racket-lang.org/#[net-cookies]) instead. That package [\(source on GitHub\)](https://github.com/RenaissanceBug/racket-cookies) implements RFC 6265 [RFC6265] (which supersedes RFC 2109) and supports creating cookies on the server in an idiom more typical of Racket.

```
(require net/cookie) package: net-lib
```
The net/cookie library provides utilities for using cookies as specified in RFC 2109 [RFC2109].

#### <span id="page-86-0"></span>21.1 Functions

 $\vert$  (cookie?  $v$ )  $\rightarrow$  boolean? v : any/c

Returns #t if v represents a cookie, #f otherwise.

 $(valid-domain? v) \rightarrow boolean?$ v : any/c

Returns #t if v represents a valid domain, #f otherwise.

```
(cookie-name? v) \rightarrow boolean?v : any/c
```
Returns  $#t$  if  $v$  is a valid cookie name string,  $#f$  otherwise.

 $(cookie-value? v) \rightarrow boolean?$  $v : any/c$ 

Returns  $#t$  if  $v$  is a valid cookie value string,  $#f$  otherwise.

```
(set-cookie name value) \rightarrow cookie?
  name : cookie-name?
  value : cookie-value?
```
Creates a new cookie, with default values for required fields.

```
(cookie:add-comment cookie comment) \rightarrow cookie?cookie : cookie?
  comment : string?
```
Modifies cookie with a comment, and also returns cookie.

```
(cookie:add-domain cookie domain) \rightarrow cookie?cookie : cookie?
  domain : valid-domain?
```
Modifies cookie with a domain, and also returns cookie. The domain must match a prefix of the request URI.

```
(cookie:add-max-age cookie secons) \rightarrow cookie?cookie : cookie?
  seconds : exact-nonnegative-integer?
```
Modifies cookie with a maximum age, and also returns cookie. The seconds argument is number of seconds that a client should retain the cookie.

```
(cookie:add-path cookie path) \rightarrow cookie?cookie : cookie?
 path : valid-path?
```
Modifies cookie with a path, and also returns cookie.

```
(cookie:add-expires cookie path) \rightarrow cookie?cookie : cookie?
  path : string
```
Modifies cookie with an expiration, and also returns cookie.

```
(cookie:secure cookie secure) \rightarrow cookie?cookie : cookie?
  secure : boolean?
```
Modifies cookie with a security flag, and also returns cookie.

```
(cookie:version \ cookie \ version) \rightarrow cookie?cookie : cookie?
  version : exact-nonnegative-integer?
```
Modifies cookie with a version, and also returns cookie. The default is the only known incarnation of HTTP cookies: 1.

```
(print-cookie cookie) \rightarrow string?cookie : cookie?
```
Prints cookie to a string. Empty fields do not appear in the output except when there is a required default.

```
(get-cookie name cookies) \rightarrow (listof cookie-value?)
  name : cookie-name?
  cookies : string?
```
Returns a list with all the values (strings) associated with name.

The method used to obtain the "Cookie" header depends on the web server. It may be an environment variable (CGI), or you may have to read it from the input port (FastCGI), or maybe it comes in an initial-request structure, etc. The get-cookie and get-cookie/single procedure can be used to extract fields from a "Cookie" field value.

```
(get-cookie/single name cookies) \rightarrow (or/c cookie-value? false/c)
 name : cookie-name?
  cookies : string?
```
Like get-cookie, but returns the just first value string associated to name, or #f if no association is found.

```
(struct cookie-error exn:fail ()
   #:extra-constructor-name make-cookie-error)
```
Raised for errors when handling cookies.

#### <span id="page-88-1"></span>21.2 Examples

#### <span id="page-88-0"></span>21.2.1 Creating a cookie

```
(let ([c (cookie:add-max-age
          (cookie:add-path
           (set-cookie "foo" "bar")
           "/servlets")
          3600)])
  (print-cookie c))
```
Produces

"foo=bar; Max-Age=3600; Path=/servlets; Version=1"

To use this output in a "regular" CGI, instead of the last line use:

```
(display (format "Set-Cookie: \sim a'' (print-cookie c)))
```
and to use with the PLT Web Server, use:

```
(make-response/full code message (current-seconds) mime
                    (list (make-header #"Set-Cookie" (string-
>bytes/utf-8 (print-cookie c))))
                    body)
```
#### <span id="page-89-2"></span>21.2.2 Parsing a cookie

Imagine your Cookie header looks like this:

```
> (define cookies
    "test2=2; test3=3; xfcTheme=theme6; xfcTheme=theme2")
```
Then, to get the values of the xfcTheme cookie, use

```
> (get-cookie "xfcTheme" cookies)
'("theme6" "theme2")
> (get-cookie/single "xfcTheme" cookies)
"theme6"
```
If you try to get a cookie that simply is not there:

```
> (get-cookie/single "foo" cookies)
#f
> (get-cookie "foo" cookies)
\prime()
```
Note that not having a cookie is normally not an error. Most clients won't have a cookie set then first arrive at your site.

#### <span id="page-89-1"></span>21.3 Cookie Unit

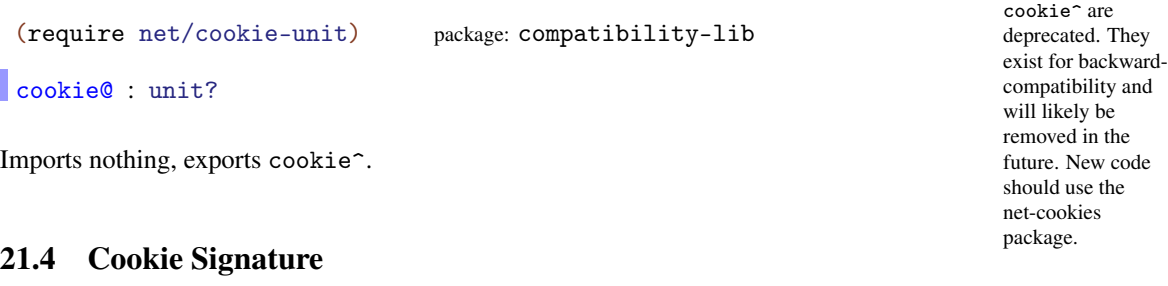

cookie@ and

<span id="page-89-0"></span>(require net/cookie-sig) package: compatibility-lib

cookie<sup>^</sup> : signature

Includes everything exported by the net/cookie module.

## <span id="page-91-0"></span>22 Git Repository Checkout

(require net/git-checkout) package: base

The net/git-checkout library provides support for extracting a directory tree from a Git repository that is hosted by a server that implements the git:// protocol or its layering over  $HTTP(S)$ . The net/git-checkout library does not rely on external binaries (such as a git client) or Git-specific native libraries (such as "libgit").

When run as a program,  $net/git-checkout accepts command-line arguments to drive the$ checkout. Use

racket -l- net/git-checkout -h

for information on command-line arguments and flags.

```
(git-checkout hostname
              repository
              #:dest-dir dest-dir
             [#:ref ref
              #:transport transport
              #:depth depth
              #:status-printf status-printf
              #:initial-error initial-error
              #:tmp-dir given-tmp-dir
              #:clean-tmp-dir? clean-tmp-dir?
              #:verify-server? verify-server?
              #:port port
              #:strict-links? strict-links?
              #:username username
              #:password password]) \rightarrow string?
 hostname : string?
 repository : string?
 dest-dir : (or/c path-string? #f)
 ref : string? = "master"
 transport: (or/c 'git 'http 'https') = 'gitdepth: (or/c #f exact-positive-integer?) = 1status-printf : (string? any/c ... . -> . void?)
                = (lambda args
                    (apply printf args)
                    (flush-output))
 initial-error : (or #f (-> any)) = #fgiven-tmp-dir : (or/c #f path-string?) = #f
 clean - tmp - dir? : any/c = (not given - tmp - dir)verify-server? : \text{any/c} = #t
```

```
port : (or/c #f (integer-in 1 65535)) = (case transport[(git) 9418]
                                            [(http) 80]
                                           [(https) 443])
strict-links? : any/c = #fusername : (or/c \text{ string? #f}) = (current-git-username)password : (or/c string? #f) = (current-git-password)
```
Contacts the server at hostname and port (where #f is replaced by the default) to download the repository whose name on the server is repository (normally ending in ".git"). The tree within the repository that is identified by  $ref$  (which can be a branch, tag, commit ID, or tree ID) is extracted to  $dest-dir$ , and the result id an ID corresponding to  $ref$ .

If transport is 'git, then the server is contacted using Git's native transport. If transport is 'http or 'https, then the server is contacted using HTTP(S). In the case of 'https, the server's identity is verified unless verify-server? is false or the GIT\_SSL\_NO\_VERIFY environment variable is set.

If dest-dir is  $#f$ , then the result is an ID determined for ref from just the server's report of the available branches and tags, or ref itself if it does not match a branch or tag name and looks like an ID.

A local clone of the repository is *not* preserved, but is instead discarded after the tree is extracted to dest-dir. If dest-dir does not exist, it is created. If dest-dir does exist, its existing content is left in place except as replaced by content from the Git repository.

If ref identifies a branch or tag by either name or by commit ID, then the git:// protocol allows git-checkout to download only the commits and objects relevant to the branch or tag. Furthermore, the default depth argument allows git-checkout to obtain only the latest commit and its objects, instead of the entire history of the branch or commit. If ref is any other commit ID or tree ID, then the entire repository is downloaded, including all branches.

Status information is reported via status-printf. The same information is always logged with the name 'git-checkout at the 'info level.

If  $initial-error$  is not  $#f$ , then it is called (to raise an exception or otherwise escape) if initial communication with the server fails to match the expected protocol—perhaps indicating that the server does not provide a Git repository at the given address. If initial-error is #f or returns when called, an exception is raised.

If tmp-dir is not #f, then it is used to store a temporary clone of the repository, and the files are preserved unless clean-tmp-dir? is true. The clone does not currently match the shape that is recognized by other tools, such as git, and so a preserved temporary directory is useful mainly for debugging.

If strict-links? is true, then the checkout fails with an error if it would produce a sym-

bolic link that refers to an absolute path or to a relative path that contains up-directory elements.

If both username and password are non-#f *and* transport is 'http or 'https, then the provided credentials are passed to the remote server using HTTP Basic Authentication.

Added in version 6.1.1.1 of package base. Changed in version 6.2.900.17: Added the strict-links? argument. Changed in version 6.3: Added the initial-error argument. Changed in version 6.6.0.5: Added the username and password arguments. Changed in version 6.6.0.5: Changed to raise exn:fail:git exceptions instead of exn:fail.

```
(current-git-username) \rightarrow (or/c string? #f)(current-git-username username) \rightarrow void?username : (or/c string? #f)
(current-git-password) \rightarrow (or/c string? #f)
(current-git-password \text{ password}) \rightarrow void?password : (or/c string? #f)
```
Parameters used by git-checkout as the default values of the username and password arguments to control authentication with the remote server.

Added in version 6.6.0.5 of package base.

```
(struct exn:fail:git exn:fail ()
   #:extra-constructor-name make-exn:fail:git
   #:transparent)
```
Raised by git-checkout due to errors parsing or communicating with the git protocol.

Added in version 6.6.0.5 of package base.

# Bibliography

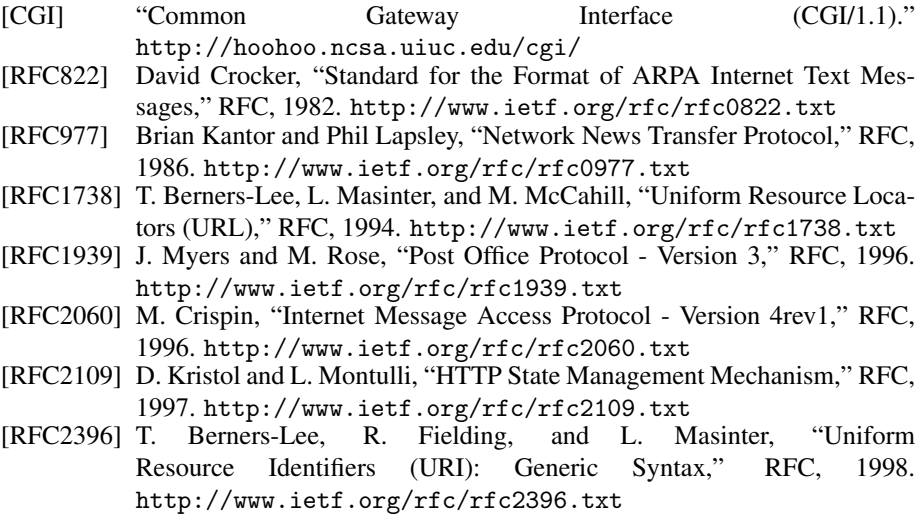

- [RFC3986] T. Berners-Lee, R. Fielding, and L. Masinter, "Uniform Resource Identifier (URI): Generic Syntax," RFC, 2005. <http://www.ietf.org/rfc/rfc3986.txt>
- [RFC6265] A. Barth, "HTTP State Management Mechanism," RFC, 2011. <http://tools.ietf.org/html/rfc6265.html>

## Index

-Printable Signature, [71](#page-70-0) alist->form-urlencoded, [25](#page-22-0) append-headers, [41](#page-39-0) article-not-found, [78](#page-76-0) article-not-found-article, [78](#page-76-0) article-not-found?, [78](#page-76-0) article-not-in-group, [77](#page-76-0) article-not-in-group-article, [77](#page-76-0) article-not-in-group?, [77](#page-76-0) assemble-address-field, [44](#page-39-0) authenticate-user, [75](#page-74-0) authenticate/plain-text, [57](#page-56-0) authentication-rejected, [78](#page-76-0) authentication-rejected?, [78](#page-76-0) *auto-reconnect*, [5](#page-4-0) bad-newsgroup-line, [77](#page-76-0) bad-newsgroup-line-line, [77](#page-76-0) bad-newsgroup-line?, [77](#page-76-0) bad-status-line, [77](#page-76-0) bad-status-line-line, [77](#page-76-0) bad-status-line?, [77](#page-76-0) Base 64: Encoding and Decoding, [68](#page-67-0) base-ssl?-tnl/c, [9](#page-4-0) base-ssl?/c, [9](#page-4-0) Base64 Signature, [69](#page-68-0) Base64 Unit, [68](#page-67-1) base64-decode, [68](#page-67-2) base64-decode-stream, [68](#page-67-2) base64-encode, [68](#page-67-2) base64-encode-stream, [68](#page-67-2) base64@, [69](#page-67-1) base64^, [69](#page-68-0) *binding*, [84](#page-83-0) bindings-as-html, [86](#page-83-1) body-of-message, [76](#page-74-0) browser-preference?, [34](#page-31-0) call/input-url, [19](#page-14-0) cannot-connect, [59](#page-58-0) cannot-connect?, [59](#page-58-0) cannot-delete-message, [60](#page-58-0)

cannot-delete-messagecommunicator, [60](#page-58-0) cannot-delete-message-message, [60](#page-58-0) cannot-delete-message?, [60](#page-58-0) CGI Functions, [84](#page-83-1) CGI Scripts, [84](#page-83-0) CGI Signature, [86](#page-85-0) CGI Unit, [86](#page-85-1) cgi@, [86](#page-85-1) cgi<sup> $\hat{}$ </sup>, [86](#page-85-0) combine-url/relative, [13](#page-11-0) communicator, [57](#page-56-0) communicator, [75](#page-74-0) communicator-port, [57](#page-56-0) communicator-port, [75](#page-74-0) communicator-receiver, [57](#page-56-0) communicator-receiver, [75](#page-74-0) communicator-sender, [57](#page-56-0) communicator-sender, [75](#page-74-0) communicator-server, [57](#page-56-0) communicator-server, [75](#page-74-0) communicator-state, [57](#page-56-0) communicator?, [57](#page-56-0) communicator?, [75](#page-74-0) connect-to-server, [57](#page-56-0) connect-to-server, [75](#page-74-0) Connecting and Selecting Mailboxes, [47](#page-46-0) Connection and Operations, [75](#page-74-0) Cookie Signature, [90](#page-89-0) Cookie Unit, [90](#page-89-1) cookie-error, [89](#page-86-0) cookie-error?, [89](#page-86-0) cookie-name?, [87](#page-86-0) cookie-value?, [87](#page-86-0) Cookie: Legacy HTTP Client Storage, [87](#page-86-1) cookie:add-comment, [87](#page-86-0) cookie:add-domain, [88](#page-86-0) cookie:add-expires, [88](#page-86-0) cookie:add-max-age, [88](#page-86-0) cookie:add-path, [88](#page-86-0) cookie:secure, [88](#page-86-0) cookie:version, [88](#page-86-0)

```
cookie?, 87
cookie@, 90
cookie^, 91
Creating a cookie, 89
current-alist-separator-mode, 25
current-git-password, 94
current-git-username, 94
current-https-protocol, 22
current-no-proxy-servers, 20
current-proxy-servers, 19
current-url-encode-mode, 15
data-lines->data, 42
data-procedure/c, 9
decode-for-header, 45
delete-impure-port, 17
delete-message, 58
delete-pure-port, 16
disconnect-from-server, 57
disconnect-from-server, 75
disconnect-not-quiet, 60
disconnect-not-quiet-communicator,
 60
disconnect-not-quiet?, 60
display-pure-port, 17
disposition, 65
disposition-creation, 65
disposition-filename, 65
disposition-modification, 65
disposition-params, 65
disposition-read, 65
disposition-size, 65
disposition-type, 65
disposition?, 65
DNS Signature, 74
DNS Unit, 73
dns-find-nameserver, 73
dns-get-address, 72
dns-get-mail-exchanger, 73
dns-get-name, 73
dns-get-srv, 72
DNS: Domain Name Service Queries, 72
dns@, 74
```
dns^, [74](#page-73-0) empty-disposition-type, [66](#page-64-0) empty-disposition-type?, [66](#page-64-0) empty-header, [40](#page-39-0) empty-mechanism, [66](#page-64-0) empty-mechanism?, [66](#page-64-0) empty-subtype, [66](#page-64-0) empty-subtype?, [66](#page-64-0) empty-type, [66](#page-64-0) empty-type?, [66](#page-64-0) encode-for-header, [45](#page-44-0) entity, [62](#page-61-0) entity-body, [62](#page-61-0) entity-charset, [62](#page-61-0) entity-description, [62](#page-61-0) entity-disposition, [62](#page-61-0) entity-encoding, [62](#page-61-0) entity-fields, [62](#page-61-0) entity-id, [62](#page-61-0) entity-other, [62](#page-61-0) entity-params, [62](#page-61-0) entity-parts, [62](#page-61-0) entity-subtype, [62](#page-61-0) entity-type, [62](#page-61-0) entity?, [62](#page-61-0) Example Session, [60](#page-59-0) Examples, [89](#page-88-1) Exceptions, [77](#page-76-0) Exceptions, [65](#page-64-0) Exceptions, [59](#page-58-0) Exceptions, [71](#page-70-1) exn:fail:git, [94](#page-91-0) exn:fail:git?, [94](#page-91-0) external-browser, [33](#page-31-0) extract-addresses, [42](#page-39-0) extract-all-fields, [40](#page-39-0) extract-binding/single, [85](#page-83-1) extract-bindings, [84](#page-83-1) extract-desired-headers, [76](#page-74-0) extract-desired-headers, [59](#page-56-0) extract-field, [40](#page-39-0) file-url-path-convention-type, [15](#page-11-0)

```
form-urlencoded->alist, 25
form-urlencoded-decode, 25
form-urlencoded-encode, 25
FTP Signature, 31
FTP Unit, 31
ftp-cd, 28
ftp-close-connection, 28
ftp-connection?, 28
ftp-delete-directory, 30
ftp-delete-file, 30
ftp-directory-list, 28
ftp-download-file, 29
ftp-establish-connection, 28
ftp-make-directory, 30
ftp-make-file-seconds, 29
ftp-rename-file, 31
ftp-upload-file, 30
FTP: Client, 28
ftp@, 31
ftp\hat{} 31
Functions, 40
Functions, 68
Functions, 87
Functions, 72
Functions, 28
Functions, 70
Functions, 23
generalize-encoding, 46
generate-error-output, 86
generate-html-output, 85
generate-link-text, 85
generic-message-command, 76
get-bindings, 84
get-bindings/get, 84
get-bindings/post, 84
get-cgi-method, 86
get-cookie, 89
get-cookie/single, 89
get-impure-port, 16
get-mailbox-status, 57
get-message/body, 58
get-message/complete, 58
```
get-message/headers, [58](#page-56-0) get-pure-port, [16](#page-14-0) get-pure-port/headers, [18](#page-14-0) get-unique-id/all, [58](#page-56-0) get-unique-id/single, [58](#page-56-0) Git Repository Checkout, [92](#page-91-0) git-checkout, [92](#page-91-0) git\_proxy, [20](#page-14-0) GIT\_SSL\_NO\_VERIFY, [93](#page-91-0) head-impure-port, [16](#page-14-0) head-of-message, [76](#page-74-0) head-pure-port, [16](#page-14-0) head@, [44](#page-43-0) head^, [44](#page-43-1) *header*, [40](#page-39-1) Header Field Encoding, [45](#page-44-0) Header Signature, [44](#page-43-1) Header Unit, [44](#page-43-0) Headers: Parsing and Constructing, [40](#page-39-1) How do I send properly formatted POST form requests?, [10](#page-9-0) HTTP Client, [5](#page-4-0) http-conn, [5](#page-4-0) http-conn-abandon!, [6](#page-4-0) http-conn-close!, [6](#page-4-0) http-conn-CONNECT-tunnel, [8](#page-4-0) http-conn-enliven!, [6](#page-4-0) http-conn-live?, [5](#page-4-0) http-conn-liveable?, [5](#page-4-0) http-conn-open, [6](#page-4-0) http-conn-open!, [5](#page-4-0) http-conn-recv!, [7](#page-4-0) http-conn-send!, [6](#page-4-0) http-conn-sendrecv!, [7](#page-4-0) http-conn?, [5](#page-4-0) http-connection-close, [18](#page-14-0) http-connection?, [18](#page-14-0) http-sendrecv, [8](#page-4-0) http-sendrecv/url, [21](#page-14-0) http\_proxy, [20](#page-14-0) https\_proxy, [20](#page-14-0) illegal-message-number, [60](#page-58-0)

illegal-message-numbercommunicator, [60](#page-58-0) illegal-message-number-message, [60](#page-58-0) illegal-message-number?, [60](#page-58-0) IMAP Signature, [56](#page-55-0) IMAP Unit, [56](#page-55-1) imap-append, [54](#page-53-0) imap-connect, [47](#page-46-0) imap-connect\*, [48](#page-46-0) imap-connection?, [47](#page-46-0) imap-copy, [54](#page-53-0) imap-create-mailbox, [55](#page-53-0) imap-disconnect, [48](#page-46-0) imap-examine, [49](#page-46-0) imap-expunge, [54](#page-51-0) imap-flag->symbol, [52](#page-51-0) imap-force-disconnect, [48](#page-46-0) imap-get-expunges, [51](#page-48-0) imap-get-hierarchy-delimiter, [55](#page-53-0) imap-get-messages, [52](#page-51-0) imap-get-updates, [51](#page-48-0) imap-list-child-mailboxes, [55](#page-53-0) imap-mailbox-exists?, [55](#page-53-0) imap-mailbox-flags, [56](#page-53-0) imap-messages, [49](#page-48-0) imap-new?, [50](#page-48-0) imap-noop, [49](#page-48-0) imap-pending-expunges?, [51](#page-48-0) imap-pending-updates?, [52](#page-48-0) imap-poll, [49](#page-48-0) imap-port-number, [48](#page-46-0) imap-recent, [49](#page-48-0) imap-reselect, [48](#page-46-0) imap-reset-new!, [50](#page-48-0) imap-status, [54](#page-53-0) imap-store, [53](#page-51-0) imap-uidnext, [50](#page-48-0) imap-uidvalidity, [50](#page-48-0) imap-unseen, [50](#page-48-0) IMAP: Reading Mail, [47](#page-46-1) imap@, [56](#page-55-1) imap<sup> $\hat{56}$ </sup>

*impure port*, [15](#page-14-0) insert-field, [41](#page-39-0) make-article-not-found, [78](#page-76-0) make-article-not-in-group, [77](#page-76-0) make-authentication-rejected, [78](#page-76-0) make-bad-newsgroup-line, [77](#page-76-0) make-bad-status-line, [77](#page-76-0) make-cannot-connect, [59](#page-58-0) make-cannot-delete-message, [60](#page-58-0) make-communicator, [57](#page-56-0) make-communicator, [75](#page-74-0) make-cookie-error, [89](#page-86-0) make-desired-header, [76](#page-74-0) make-desired-header, [59](#page-56-0) make-disconnect-not-quiet, [60](#page-58-0) make-disposition, [65](#page-61-0) make-empty-disposition-type, [66](#page-64-0) make-empty-mechanism, [66](#page-64-0) make-empty-subtype, [66](#page-64-0) make-empty-type, [66](#page-64-0) make-entity, [62](#page-61-0) make-exn:fail:git, [94](#page-91-0) make-http-connection, [18](#page-14-0) make-illegal-message-number, [60](#page-58-0) make-malformed-multipart-entity, [66](#page-64-0) make-malformed-server-response, [60](#page-58-0) make-message, [62](#page-61-0) make-mime-error, [65](#page-64-0) make-missing-multipart-boundaryparameter, [66](#page-64-0) make-nntp, [77](#page-76-0) make-no-group-selected, [78](#page-76-0) make-non-existent-group, [77](#page-76-0) make-not-given-headers, [59](#page-58-0) make-not-ready-for-transaction, [59](#page-58-0) make-password-rejected, [59](#page-58-0) make-path/param, [12](#page-10-0) make-pop3, [59](#page-58-0) make-premature-close, [77](#page-76-0) make-qp-error, [71](#page-70-1) make-qp-wrong-input, [71](#page-70-1) make-qp-wrong-line-size, [71](#page-70-1)

make-ssl-tcp@, [83](#page-82-0) make-unexpected-response, [77](#page-76-0) make-unexpected-termination, [65](#page-64-0) make-url, [11](#page-10-0) make-username-rejected, [59](#page-58-0) malformed-multipart-entity, [66](#page-64-0) malformed-multipart-entity-msg, [66](#page-64-0) malformed-multipart-entity?, [66](#page-64-0) malformed-server-response, [60](#page-58-0) malformed-server-responsecommunicator, [60](#page-58-0) malformed-server-response?, [60](#page-58-0) Manipulating Messages, [52](#page-51-0) message, [62](#page-61-0) Message Decoding, [62](#page-61-0) message-entity, [62](#page-61-0) message-fields, [62](#page-61-0) message-version, [62](#page-61-0) message?, [62](#page-61-0) MIME Signature, [67](#page-66-0) MIME Unit, [66](#page-65-0) mime-analyze, [62](#page-61-0) mime-error, [65](#page-64-0) mime-error?, [65](#page-64-0) MIME: Decoding Internet Data, [62](#page-61-1) mime@, [66](#page-65-0) mime<sup> $\hat{}$ </sup>, [67](#page-66-0) missing-multipart-boundaryparameter, [66](#page-64-0) missing-multipart-boundaryparameter?, [66](#page-64-0) net/base64, [68](#page-67-0) net/base64-sig, [69](#page-68-0) net/base64-unit, [68](#page-67-1) net/cgi, [84](#page-83-0) net/cgi-sig, [86](#page-85-0) net/cgi-unit, [86](#page-85-1) net/cookie, [87](#page-86-1) net/cookie-sig, [90](#page-89-0) net/cookie-unit, [90](#page-89-1) net/dns, [72](#page-71-1) net/dns-sig, [74](#page-73-0)

net/dns-unit, [73](#page-72-0) net/ftp, [28](#page-27-1) net/ftp-sig, [31](#page-30-0) net/ftp-unit, [31](#page-30-1) net/git-checkout, [92](#page-91-0) net/head, [40](#page-39-1) net/head-sig, [44](#page-43-1) net/head-unit, [44](#page-43-0) net/http-client, [5](#page-4-0) net/imap, [47](#page-46-1) net/imap-sig, [56](#page-55-0) net/imap-unit, [56](#page-55-1) net/mime, [62](#page-61-1) net/mime-sig, [67](#page-66-0) net/mime-unit, [66](#page-65-0) net/nntp, [75](#page-74-1) net/nntp-sig, [78](#page-77-0) net/nntp-unit, [78](#page-77-1) net/pop3, [57](#page-56-0) net/pop3-sig, [61](#page-60-0) net/pop3-unit, [61](#page-60-1) net/qp, [70](#page-69-1) net/qp-sig, [71](#page-70-0) net/qp-unit, [71](#page-70-2) net/sendmail, [38](#page-37-0) net/sendmail-sig, [39](#page-38-0) net/sendmail-unit, [39](#page-38-1) net/sendurl, [32](#page-31-0) net/smtp, [35](#page-34-0) net/smtp-sig, [37](#page-36-0) net/smtp-unit, [37](#page-36-1) net/ssl-tcp-unit, [83](#page-82-0) net/tcp-redirect, [82](#page-81-0) net/tcp-sig, [79](#page-78-0) net/tcp-unit, [81](#page-80-0) net/unihead, [45](#page-44-0) net/uri-codec, [23](#page-22-1) net/uri-codec-sig, [27](#page-26-0) net/uri-codec-unit, [26](#page-25-0) net/url, [11](#page-10-1) net/url-connect, [21](#page-20-0) net/url-sig, [22](#page-21-0)

net/url-string, [12](#page-11-0) net/url-structs, [11](#page-10-0) net/url-unit, [22](#page-21-1) Net: Networking Libraries, [1](#page-0-0) netscape/string->url, [13](#page-11-0) newnews-since, [76](#page-74-0) nntp, [77](#page-76-0) NNTP Signature, [78](#page-77-0) NNTP Unit, [78](#page-77-1) NNTP: Newsgroup Protocol, [75](#page-74-1) nntp?, [77](#page-76-0) nntp@, [78](#page-77-1) nntp^, [78](#page-77-0) no-group-selected, [78](#page-76-0) no-group-selected?, [78](#page-76-0) no\_proxy, [20](#page-14-0) non-existent-group, [77](#page-76-0) non-existent-group-group, [77](#page-76-0) non-existent-group?, [77](#page-76-0) not-given-headers, [59](#page-58-0) not-given-headers-communicator, [59](#page-58-0) not-given-headers-message, [59](#page-58-0) not-given-headers?, [59](#page-58-0) not-ready-for-transaction, [59](#page-58-0) not-ready-for-transactioncommunicator, [59](#page-58-0) not-ready-for-transaction?, [59](#page-58-0) open-news-group, [75](#page-74-0) options-impure-port, [17](#page-14-0) options-pure-port, [16](#page-14-0) output-http-headers, [85](#page-83-1) Parsing a cookie, [90](#page-89-2) password-rejected, [59](#page-58-0) password-rejected?, [59](#page-58-0) path->url, [14](#page-11-0) path/param, [12](#page-10-0) path/param-param, [12](#page-10-0) path/param-path, [12](#page-10-0) path/param?, [12](#page-10-0) plt\_git\_proxy, [20](#page-14-0) plt\_http\_proxy, [20](#page-14-0) plt\_https\_proxy, [20](#page-14-0)

plt\_no\_proxy, [20](#page-14-0) pop3, [59](#page-58-0) POP3 Signature, [61](#page-60-0) POP3 Unit, [61](#page-60-1) POP3: Reading Mail, [57](#page-56-0) pop3?, [59](#page-58-0) pop3@, [61](#page-60-1) pop3^, [61](#page-60-0) post-impure-port, [17](#page-14-0) post-pure-port, [17](#page-14-0) premature-close, [77](#page-76-0) premature-close-communicator, [77](#page-76-0) premature-close?, [77](#page-76-0) print-cookie, [88](#page-86-0) proxiable-url-schemes, [19](#page-14-0) proxy-server-for, [21](#page-14-0) *pure port*, [15](#page-14-0) purify-port, [17](#page-14-0) put-impure-port, [17](#page-14-0) put-pure-port, [17](#page-14-0) qp-decode, [70](#page-69-0) qp-decode-stream, [70](#page-69-0) qp-encode, [70](#page-69-0) qp-encode-stream, [70](#page-69-0) qp-error, [71](#page-70-1) qp-error?, [71](#page-70-1) qp-wrong-input, [71](#page-70-1) qp-wrong-input?, [71](#page-70-1) qp-wrong-line-size, [71](#page-70-1) qp-wrong-line-size?, [71](#page-70-1) qp@, [71](#page-70-2) qp^, [71](#page-70-0) Querying and Changing (Other) Mailboxes, [54](#page-53-0) Quoted-Printable Unit, [71](#page-70-2) Quoted-Printable: Encoding and Decoding, [70](#page-69-1) relative-path->relative-urlstring, [15](#page-11-0) remove-field, [41](#page-39-0) replace-field, [41](#page-39-0) Selected Mailbox State, [49](#page-48-0)

Send URL: Opening a Web Browser, [32](#page-31-0) send-mail-message, [39](#page-37-1) send-mail-message/port, [38](#page-37-1) send-url, [32](#page-31-0) send-url/contents, [33](#page-31-0) send-url/file, [32](#page-31-0) send-url/mac, [33](#page-31-0) Sendmail Functions, [38](#page-37-1) Sendmail Signature, [39](#page-38-0) Sendmail Unit, [39](#page-38-1) sendmail: Sending E-Mail, [38](#page-37-0) sendmail@, [39](#page-38-1) sendmail<sup>^</sup>, [39](#page-38-0) set-cookie, [87](#page-86-0) SMTP Functions, [35](#page-34-1) SMTP Signature, [37](#page-36-0) SMTP Unit, [37](#page-36-1) smtp-send-message, [35](#page-34-1) smtp-sending-end-of-message, [36](#page-34-1) SMTP: Sending E-Mail, [35](#page-34-0) smtp@, [37](#page-36-1) smtp<sup>o</sup>, [37](#page-36-0) srv-rr, [72](#page-71-0) srv-rr-port, [72](#page-71-0) srv-rr-priority, [72](#page-71-0) srv-rr-target, [72](#page-71-0) srv-rr-weight, [72](#page-71-0) srv-rr?, [72](#page-71-0) SSL Unit: tcp<sup>o</sup> via SSL, [83](#page-82-0) standard-message-header, [42](#page-39-0) string->html, [85](#page-83-1) string->url, [13](#page-11-0) struct:article-not-found, [78](#page-76-0) struct:article-not-in-group, [77](#page-76-0) struct:authentication-rejected, [78](#page-76-0) struct:bad-newsgroup-line, [77](#page-76-0) struct:bad-status-line, [77](#page-76-0) struct:cannot-connect, [59](#page-58-0) struct:cannot-delete-message, [60](#page-58-0) struct:communicator, [57](#page-56-0) struct:communicator, [75](#page-74-0) struct:cookie-error, [89](#page-86-0)

struct:disconnect-not-quiet, [60](#page-58-0) struct:disposition, [65](#page-61-0) struct:empty-disposition-type, [66](#page-64-0) struct:empty-mechanism, [66](#page-64-0) struct:empty-subtype, [66](#page-64-0) struct:empty-type, [66](#page-64-0) struct:entity, [62](#page-61-0) struct:exn:fail:git, [94](#page-91-0) struct:illegal-message-number, [60](#page-58-0) struct:malformed-multipart-entity, [66](#page-64-0) struct:malformed-server-response, [60](#page-58-0) struct:message, [62](#page-61-0) struct:mime-error, [65](#page-64-0) struct:missing-multipartboundary-parameter, [66](#page-64-0) struct:nntp, [77](#page-76-0) struct:no-group-selected, [78](#page-76-0) struct:non-existent-group, [77](#page-76-0) struct:not-given-headers, [59](#page-58-0) struct:not-ready-for-transaction, [59](#page-58-0) struct:password-rejected, [59](#page-58-0) struct:path/param, [12](#page-10-0) struct:pop3, [59](#page-58-0) struct:premature-close, [77](#page-76-0) struct:qp-error, [71](#page-70-1) struct:qp-wrong-input, [71](#page-70-1) struct:qp-wrong-line-size, [71](#page-70-1) struct:srv-rr, [72](#page-71-0) struct:unexpected-response, [77](#page-76-0) struct:unexpected-termination, [65](#page-64-0) struct:url, [11](#page-10-0) struct:username-rejected, [59](#page-58-0) symbol->imap-flag, [52](#page-51-0) TCP Redirect: tcp<sup>~</sup> via Channels, [82](#page-81-0) TCP Signature, [79](#page-78-0) TCP Unit, [81](#page-80-0) tcp-abandon-port, [80](#page-78-0) tcp-accept, [80](#page-78-0) tcp-accept-ready?, [80](#page-78-0)

tcp-accept/enable-break, [80](#page-78-0) tcp-addresses, [81](#page-78-0) tcp-close, [80](#page-78-0) tcp-connect, [79](#page-78-0) tcp-connect/enable-break, [80](#page-78-0) tcp-listen, [79](#page-78-0) tcp-listener?, [80](#page-78-0) tcp-or-tunnel-connect, [21](#page-14-0) tcp-redirect, [82](#page-81-0) TCP: Unit and Signature, [79](#page-78-1) tcp@, [81](#page-80-0) tcp^, [79](#page-78-0) Troubleshooting and Tips, [10](#page-9-1) unexpected-response, [77](#page-76-0) unexpected-response-code, [77](#page-76-0) unexpected-response-text, [77](#page-76-0) unexpected-response?, [77](#page-76-0) unexpected-termination, [65](#page-64-0) unexpected-termination-msg, [65](#page-64-0) unexpected-termination?, [65](#page-64-0) unix-browser-list, [34](#page-31-0) URI Codec Signature, [27](#page-26-0) URI Codec Unit, [26](#page-25-0) URI Codec: Encoding and Decoding URIs, [23](#page-22-1) uri-codec@, [27](#page-25-0) uri-codec^, [27](#page-26-0) uri-decode, [24](#page-22-0) uri-encode, [24](#page-22-0) uri-path-segment-decode, [24](#page-22-0) uri-path-segment-encode, [24](#page-22-0) uri-path-segment-unreserveddecode, [25](#page-22-0) uri-path-segment-unreservedencode, [25](#page-22-0) uri-unreserved-decode, [24](#page-22-0) uri-unreserved-encode, [24](#page-22-0) uri-userinfo-decode, [24](#page-22-0) uri-userinfo-encode, [24](#page-22-0) url, [11](#page-10-0) URL Functions, [15](#page-14-0) URL HTTPS mode, [21](#page-20-0)

URL Parsing Functions, [12](#page-11-0) URL Signature, [22](#page-21-0) URL Structure, [11](#page-10-0) URL Unit, [22](#page-21-1) url+scheme^, [22](#page-21-0) url->path, [14](#page-11-0) url->string, [14](#page-11-0) url-exception?, [21](#page-14-0) url-fragment, [11](#page-10-0) url-host, [11](#page-10-0) url-path, [11](#page-10-0) url-path-absolute?, [11](#page-10-0) url-port, [11](#page-10-0) url-query, [11](#page-10-0) url-regexp, [12](#page-11-0) url-scheme, [11](#page-10-0) url-user, [11](#page-10-0) url?, [11](#page-10-0) url@, [22](#page-21-1)  $ur1^{\sim}$ , [22](#page-21-0) URLs and HTTP, [11](#page-10-1) username-rejected, [59](#page-58-0) username-rejected?, [59](#page-58-0) valid-domain?, [87](#page-86-0) validate-header, [40](#page-39-0)